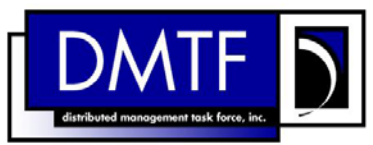

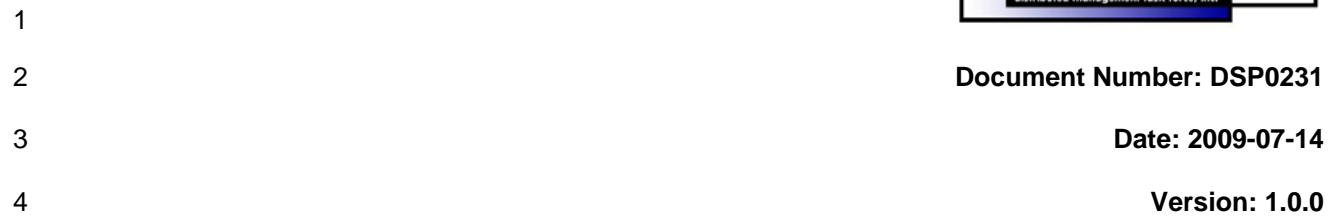

#### 5 **CIM Simplified Policy Language (CIM-SPL)**

6 **Document Type: Specification** 

7 **Document Status: DMTF Standard** 

8 **Document Language: E** 

9

#### 10 | Copyright Notice

11 Copyright © 2009 Distributed Management Task Force, Inc. (DMTF). All rights reserved.

12 13 14 DMTF is a not-for-profit association of industry members dedicated to promoting enterprise and systems management and interoperability. Members and non-members may reproduce DMTF specifications and documents, provided that correct attribution is given. As DMTF specifications may be revised from time to

15 time, the particular version and release date should always be noted.

16 Implementation of certain elements of this standard or proposed standard may be subject to third party

17 patent rights, including provisional patent rights (herein "patent rights"). DMTF makes no representations

18 to users of the standard as to the existence of such rights, and is not responsible to recognize, disclose,

19 20 or identify any or all such third party patent right, owners or claimants, nor for any incomplete or inaccurate identification or disclosure of such rights, owners or claimants. DMTF shall have no liability to

21 any party, in any manner or circumstance, under any legal theory whatsoever, for failure to recognize,

22 disclose, or identify any such third party patent rights, or for such party's reliance on the standard or

23 incorporation thereof in its product, protocols or testing procedures. DMTF shall have no liability to any

24 party implementing such standard, whether such implementation is foreseeable or not, nor to any patent

25 owner or claimant, and shall have no liability or responsibility for costs or losses incurred if a standard is

26 withdrawn or modified after publication, and shall be indemnified and held harmless by any party

27 implementing the standard from any and all claims of infringement by a patent owner for such

28 implementations.

29 For information about patents held by third-parties which have notified the DMTF that, in their opinion,

- 30 such patent may relate to or impact implementations of DMTF standards, visit
- 31 <http://www.dmtf.org/about/policies/disclosures.php>.

32

33

## **CONTENTS**

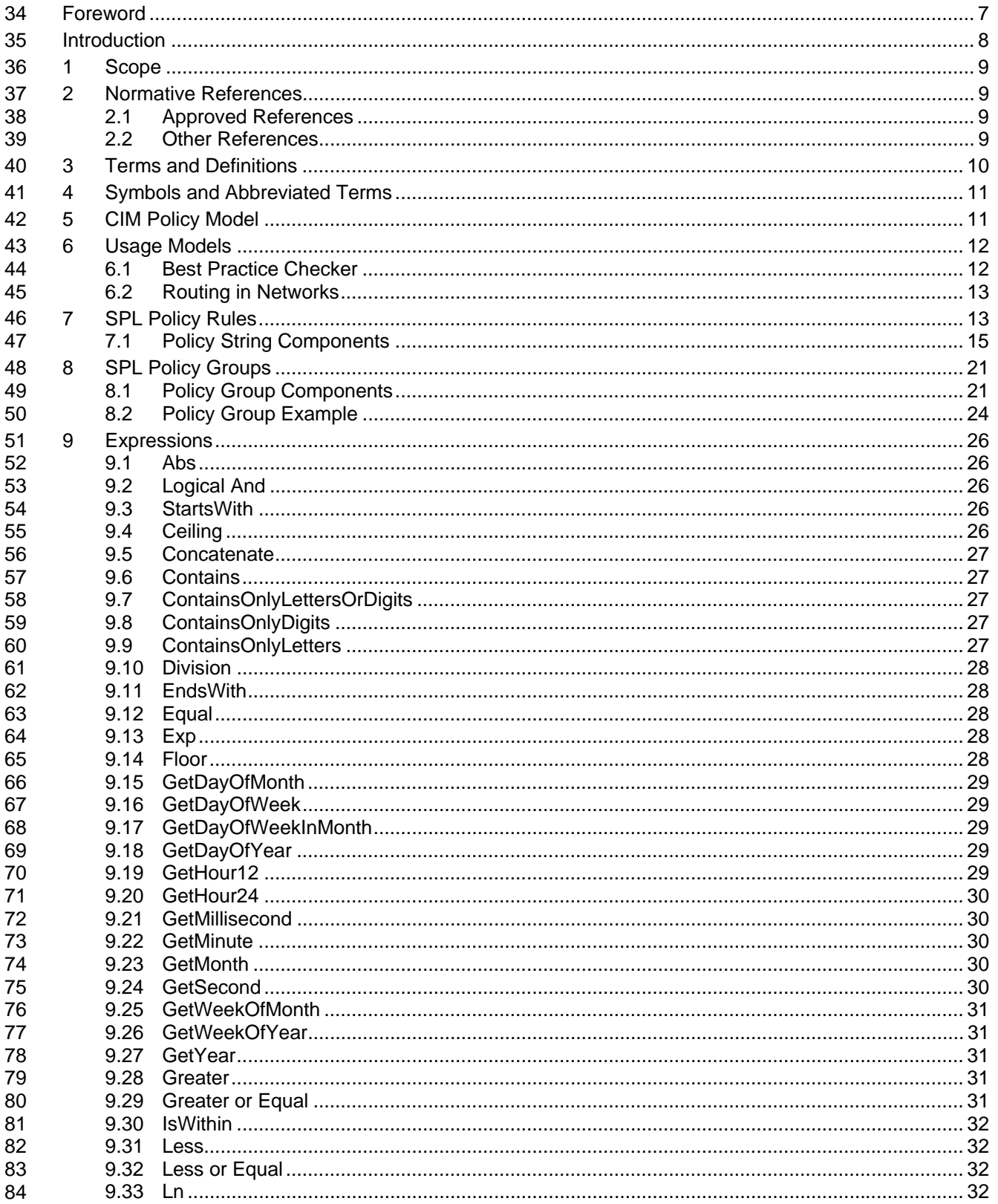

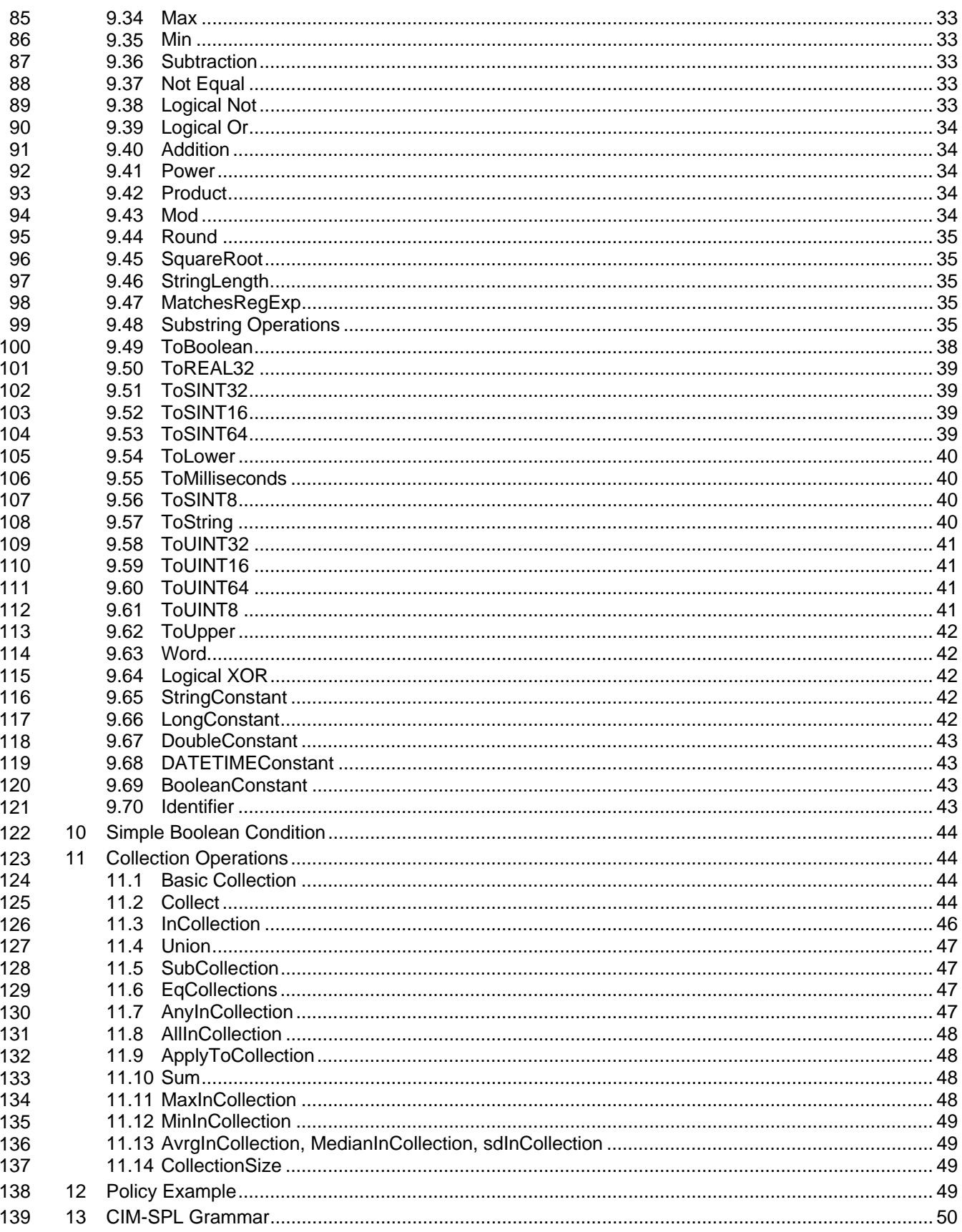

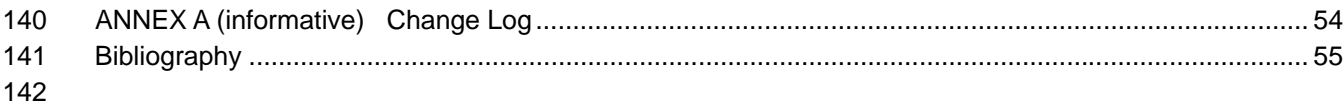

#### **Figures** 143

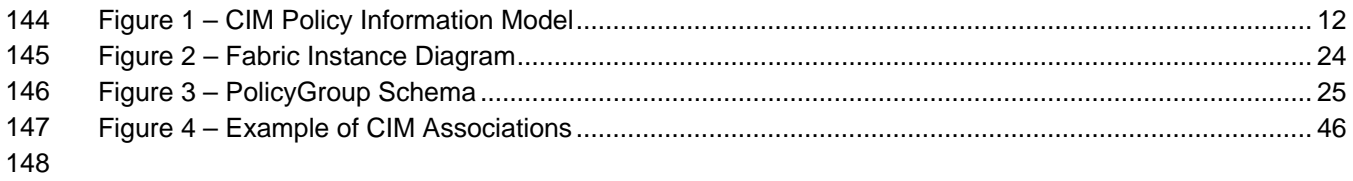

#### **Tables** 149

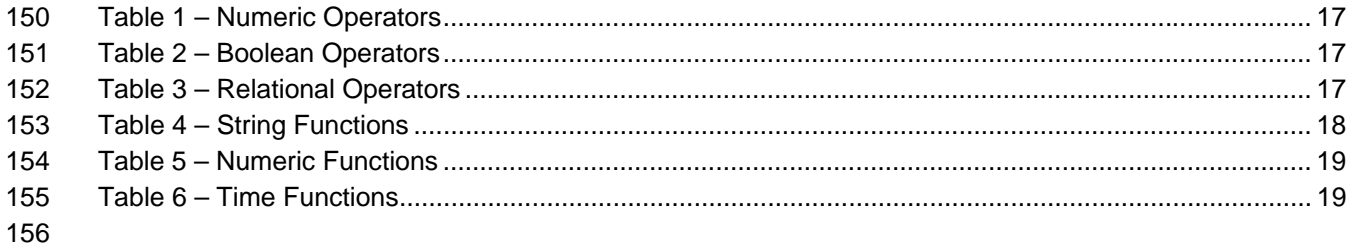

157

## <span id="page-6-0"></span>158 Foreword

159 160 The *Common Information Model Simplified Policy Language (CIM-SPL)* specification (DSP0231) was prepared by the DMTF Policy Working Group.

161 162 DMTF is a not-for-profit association of industry members dedicated to promoting enterprise and systems management and interoperability.

#### 163 **Acknowledgments**

- 164 The authors wish to acknowledge the following people.
- 165 Editor:
- 166 • Jorge Lobo – IBM
- 167 Participants from the DMTF Policy Working Group:
- 168 • Dakshi Agrawal – IBM
- 169 • Seraphin Calo – IBM
- 170 • Kang-Won Lee – IBM
- 171 • Jorge Lobo – IBM
- 172 • Andrea Westerinen (Cisco Systems, now at Microsoft)
- 173

## <span id="page-7-0"></span>174 **Introduction**

175 176 177 This document presents the *CIM Simplified Policy Language (CIM-SPL)*, a proposed standard submitted by the DMTF Policy Working Group. The objective of CIM-SPL is to provide a means for specifying *ifcondition-then-action* style policy rules to manage computing resources using constructs defined by CIM.

178 179 180 The design of CIM-SPL is inspired by existing policy languages and models including policy definition language (PDL) from Bell Laboratories, the Ponder policy language from Imperial College, and autonomic computing policy language (ACPL) from IBM Research. One of the main design points of CIM-SPL is to

181 provide a policy language compatible with the CIM Policy Model and the CIM Schema.

# <span id="page-8-0"></span><sup>182</sup>**CIM Simplified Policy Language (CIM-SPL)**

## 183 **1 Scope**

184 185 186 187 188 189 190 191 The objective of CIM-SPL is to provide a means for specifying *if-condition-then-action* style policy rules to manage computing resources using constructs defined by the underlying model of CIM Information Model. Using CIM-SPL, one can write policy rules whose condition may consist of CIM data that contains the properties of managed resources. The CIM data may be available through various types of CIM data repositories. The action part of a CIM-SPL policy can invoke any operations or function calls in general. In particular, the action part can contain operations on the CIM data repository to change the properties of a CIM instance. This document provides several examples drawn from storage provisioning and network management to illustrate the usage of CIM-SPL.

192 193 194 195 196 197 The basic unit of a CIM-SPL policy is a policy rule. A CIM-SPL policy rule consists of a condition, an action, and other supporting fields (for example, Import). Multiple policy rules can be grouped into a policy group. Policy groups can be nested (that is, a policy group can contain other policy groups). In general, the structure of a policy group reflects a hierarchy of managed resources. For the specification of the policy condition, CIM-SPL provides the following rich set of operators described in sections [9](#page-25-1) and [11](#page-43-1), all based on the intrinsic CIM types:

- 198 • signed and unsigned short, regular, and long integers
- 199 • float and long float
- 200 • string
- 201 • Boolean
- 202 • calendar
- 203 204 This document presents a detailed description of the basic CIM-SPL operators with examples. These operations can also be used to compute the arguments passed as parameters to the policy actions.

## 205 **2 Normative References**

206 207 208 The following referenced documents are indispensable for the application of this document. For dated references, only the edition cited applies. For undated references, the latest edition of the referenced document (including any amendments) applies.

#### 209 **2.1 Approved References**

- 210 DMTF DSP0004, *CIM Infrastructure Specification 2.3*,
- 211 [http://www.dmtf.org/standards/published\\_documents/DSP0004\\_2.3.pdf](http://www.dmtf.org/standards/published_documents/DSP0004_2.3.pdf)

### 212 **2.2 Other References**

- 213 ISO/IEC Directives, Part 2, *Rules for the structure and drafting of International Standards,*
- 214 <http://isotc.iso.org/livelink/livelink.exe?func=ll&objId=4230456&objAction=browse&sort=subtype>

<span id="page-9-0"></span>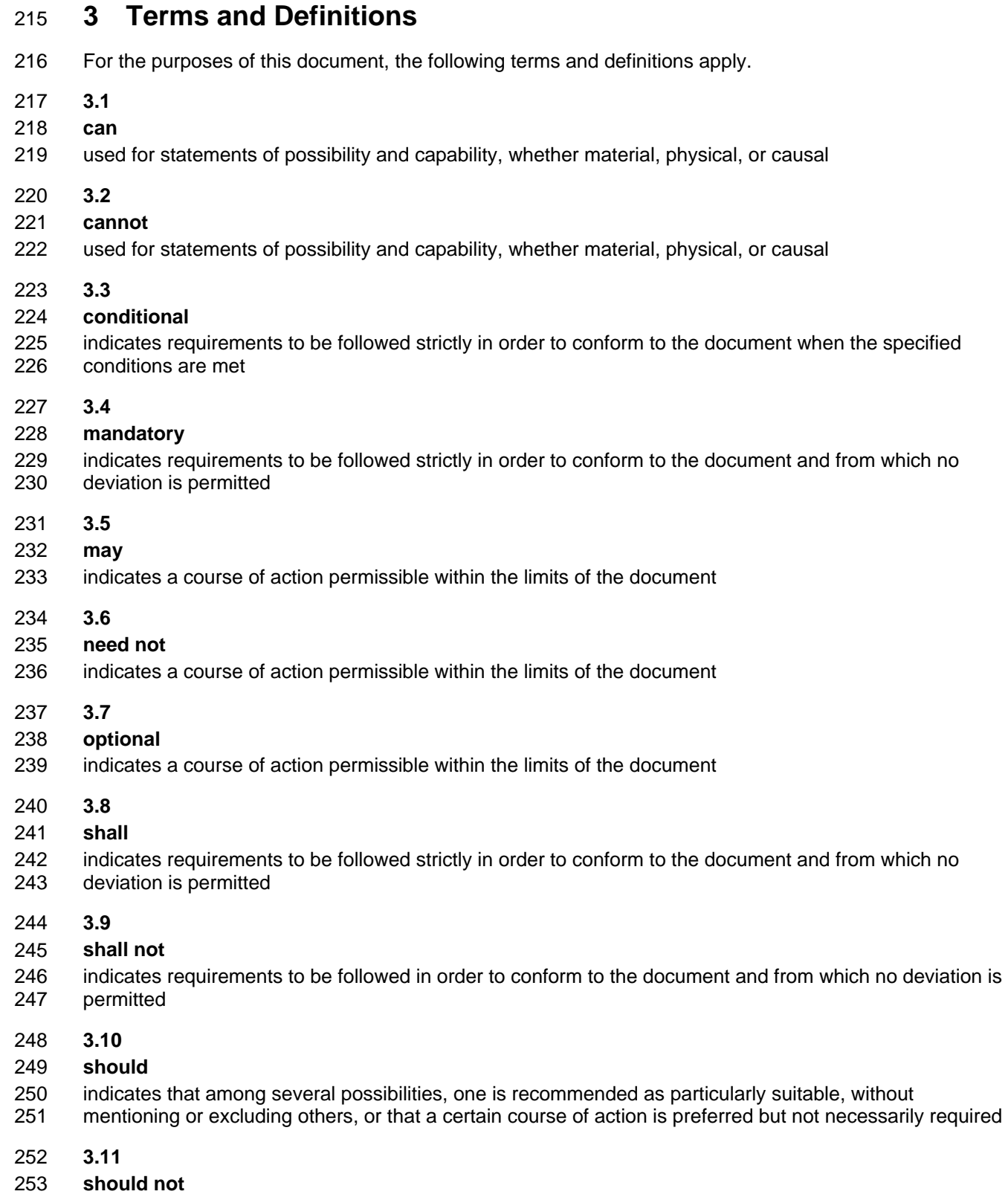

254 indicates that a certain possibility or course of action is deprecated but not prohibited

<span id="page-10-0"></span>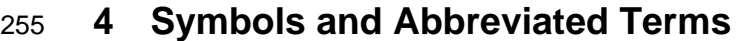

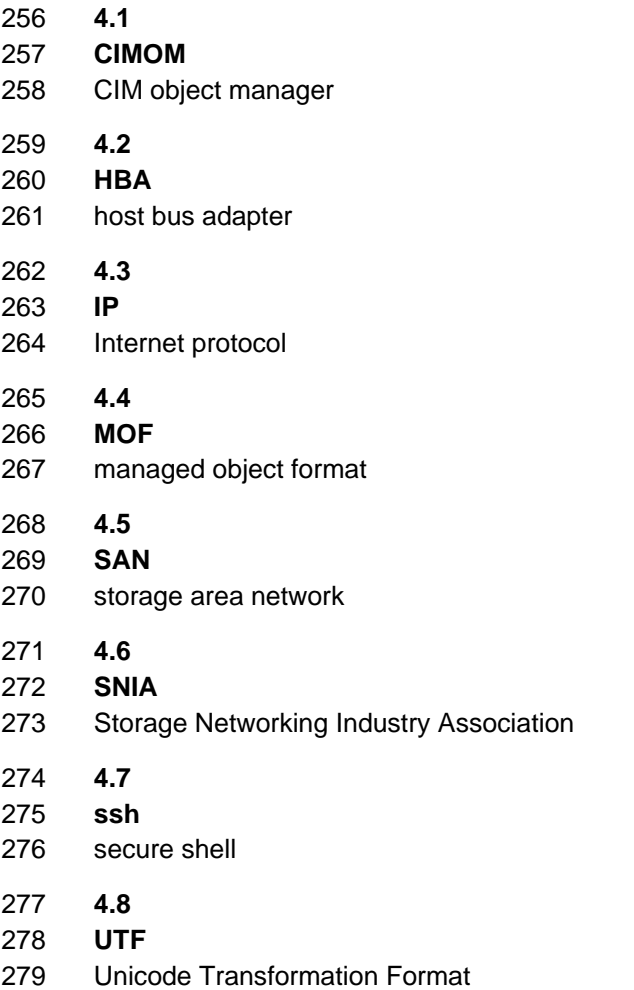

## 280 **5 CIM Policy Model**

281 282 283 284 This section briefly summarizes the CIM Policy Model, on which CIM-SPL is based. The CIM Policy Model is an information model defined by the DMTF to describe policy management systems. At its core, it provides a model for policy systems where the administrator can specify if-condition-then-action style policies for various distributed capabilities (for example, network filters and access control).

285 286 The highest-level constructs of the CIM Policy Model are the CIM\_Policy class, the CIM\_PolicySet class, the CIM\_PolicyRule class, the CIM\_PolicyGroup class, the CIM\_PolicyTimePeriodCondition class, and

287 the associations among them. In addition, the CIM\_PolicyRule class is associated with the

288 CIM\_PolicyCondition and CIM\_PolicyAction classes, which specify policy conditions and actions. See

289 [Figure 1,](#page-11-1) which shows the top portion of the hierarchy.

290 The information model of CIM-SPL is derived from the CIM Policy Model, that is, a policy rule in CIM-SPL

291 is a subclass of CIM\_PolicyRule called CIM\_SPL\_PolicyRule and contains a string property called

292 PolicyString. The PolicyString property stores a policy written in CIM-SPL. No separately defined and

293 associated conditions or actions may need to exist for this PolicyRule. Conditions and actions are

294 embedded in the text of the CIM-SPL policy in the PolicyString. CIM policies are either a policy rule or an

295 aggregation of policy rules in a PolicyGroup. This aggregation can contain policy rules or other policy

<span id="page-11-0"></span>operations. In practice, grouping policy rules that are commonly applied to the same kind of managed 297

resources makes sense. Thus, it is important to have a way to define policy groups to simplify authoring 298

and managing of policies. Mechanisms to define CIM-SPL Policies based on the combination of 299

separately defined conditions, actions and policy groups may be created but are not described in this document. 300 301

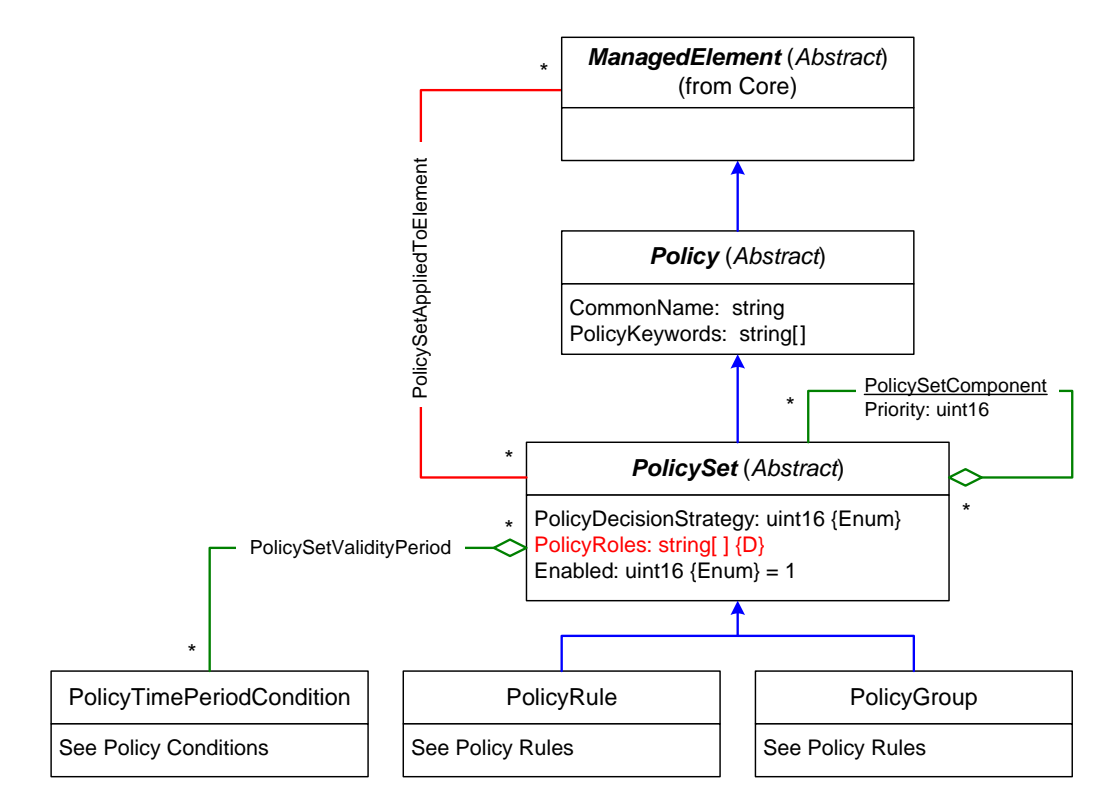

302

<span id="page-11-1"></span>303

**Figure 1 – CIM Policy Information Model** 

## 304 **6 Usage Models**

305 306 This section outlines some of the ways in which CIM-SPL can be used. The usage models described in this section are not intended to be exhaustive; rather they are presented here for illustrative purposes.

## 307 **6.1 Best Practice Checker**

308 309 310 311 312 313 314 315 316 Policy-based best practice checking is a promising area in validating network configurations. In this section, the examples are drawn from storage area network (SAN) management. One of the main challenges in SAN management is the complexity encountered during system setup and reconfiguration. Typically a SAN consists of a large number of components from multiple manufacturers, and many of the components may have interoperability constraints. For example, a storage device from a certain vendor may work with only certain types of SAN switches (with certain firmware levels). Such interoperability constraints are usually documented and published by device vendors. In addition, over time, SAN administrators have developed best practices for avoiding typical problems associated with misconfigured devices. Following is a short list of sample best practices from field practitioners:

- 317 318 • All zones should be configured so that the same host bus adapter (HBA) cannot talk to both tape and disk devices.
- 319 • Both Windows server and Linux server should not be members of the same zone.

<span id="page-12-0"></span>320 • Every active and connected port should be a member of at least one active zone.

321 322 323 324 325 326 327 To enforce these best practices, the storage management software queries the configuration and status of all the devices in a SAN and stores the configuration information in a CIM database. The policy management system can check for violations of the best practices that have been encoded in CIM-SPL. To ensure correct operation, the system administrator may run a configuration checker to validate all best practices for a particular device after making changes. The configuration checker can also run on a schedule (for example, every day at midnight), when it pulls the current configuration information from the database and checks it against best practices.

328 329 330 331 332 Alternatively, the policy evaluation may be triggered manually by the system administrator after making a configuration change. For example, after replacing an old HBA, the system administrator may want to validate the best practices against the new HBA. In this case, the administrator can evaluate only the policies relevant to an HBA and only for the configuration of the new HBA, as opposed to evaluating all the policies for the entire SAN.

### 333 **6.2 Routing in Networks**

334 335 Typical security policies for networks are implemented during the configuration of network devices such as switches, routers, or firewalls. The following list provides a few examples of these policies:

- 336 • Allow telnet connections within the local network.
- 337 • Block any connection from locations outside the local network.
- 338 • Block any telnet connection to locations outside the local network.
- 339 • Allow ssh connections to locations outside the local network.

340 341 342 343 344 345 346 347 348 349 350 To capture these policies, most systems provide support for accepting configuration entries in the form of "if-then" rules. For example, given the prefix of the local network, the first rule can be written as follows: "If the input connection comes from an IP address with the local prefix and the destination port is the telnet port, then accept the connection." Similarly, the second rule can be written as follows: "If the input connection comes from an IP address with no local prefix, then drop the connection." The specification of these rules in CIM-SPL is straightforward. The implementation most likely depends on the device enforcing the policy. For example, routers that may directly support an interpreter for CIM-SPL will accept the CIM\_Policies and reprogram themselves accordingly. Other systems, such as a computer running Linux, can translate the rules into *iptables* filter rules and perhaps dynamically load the rules into the operating system kernel. This file with rules is read by the system kernel, and the rules are applied at the appropriate time.

## 351 **7 SPL Policy Rules**

352 353 354 355 356 357 A policy in CIM-SPL is always a policy group but the most basic element in a CIM-SPL policy is a policy rule. A CIM-SPL policy rule is essentially a stream of characters that specifies a Condition/Action policy rule. To store, transmit, and represent policy strings in a byte-oriented medium or protocol, the characters need to be encoded in a byte format. CIM-SPL parsers shall support at least UTF-8 encoding of characters. A parser may support additional encodings, such as GB18030, the official character set of the People's Republic of China, to specify identifiers and strings.

- 358 359 The following example illustrates the CIM-SPL format. A detailed description of the syntax is provided in Section [13](#page-49-1).
- 360 **4.1** # This is an example of a CIM-SPL policy.
- 361 # 2005/07/15
- 362 **Import** SAMPLE CIM\_V\_2\_8\_CIM\_Core28-Final::PhysicalElement;
- 363 **Strategy** Execute\_All\_Applicable;

```
364 Declaration{ 
365 
366 
367 
368 
369 
370 
371 
372 
373 
374 
375 
376 
377 
           InstallDate="ManagedSystemElement.InstallDate"; 
          Macro { Name = Age; 
                 Type = Long; 
                 Arguments Born:DATETIME; 
                 Procedure = getYear(CurrentDate) – getYear(Born) 
        } 
       } 
      Policy { 
      Condition { 4 > Age(InstallDate) AND 
                                    VendorEquipmentType == "switch"} 
      Decision { Upgrade (SKU) }
       }:1 
      # End of Policy
```
378 As shown in the preceding example, a policy string comprising a single rule has four components:

- 379 380 381 382 383 384 1) *Import statement:* The Import statement in the example refers to a CIM class that is relevant to the policy string. In the remainder of the policy string, a policy rule is written as if an instance, called instance under evaluation, of this class is available for manipulation. The rule may be able to access other objects by traversing the references in associations where the instance under evaluation participates. An Import statement is required in each policy string. Section [8.1.1](#page-21-0) elaborates on the manner in which the object instance may be obtained.
- 385 386 2) *Strategy statement:* The Strategy statement indicates how many policy rules can be executed. In the example, this statement can be ignored because the example contains a single rule.
- 387 388 389 3) *Declaration section:* A Declaration section defines named constants and macros that can be used in the policy section of the policy string. In this way, the actual policy specification can be clearer and easier to understand. The Declaration section is optional.
- 390 391 392 393 4) *Policy section:* The Policy section contains the main body of the policy string, with a condition statement, a decision statement, and priority. Both the condition and the decision can refer to the named constants and use the macros defined in the declaration section. The priority helps to determine what policy rule to execute in case multiple rules are triggered.

394 395 396 397 In addition, a policy string can have comment statements. Each comment statement starts on a new line with the # character as the first non-space character. Comment statements can occur anywhere in the policy string. Comment statements are for human users and for maintenance; they are ignored by the policy compiler.

- 398 Following are conventions and rules that are observed unless specified otherwise:
- 399  $\bullet$  Each policy string consists of multiple lines<sup>[1](#page-13-0)</sup>.
- 400 • Consecutive white space characters<sup>[2](#page-13-1)</sup> in a line are treated as a single space character.
- 401 • Blank lines or lines with only white space characters are ignored.
- 402 • Reserved keywords in CIM-SPL are not case-sensitive.
- 403 • As the preceding example shows, each policy string may contain multiple sections.
- <span id="page-13-0"></span>404 • Each section is separated from the others by a label and opening and closing curly brackets.

-

<sup>&</sup>lt;sup>1</sup> Lines in a policy string are delimited by line separators that include LF(u000A), CR(u000D), NEL(u0085), FF(u000C), LS(u2028), and PS(u2029).

<span id="page-13-1"></span> $2$  White space characters include characters in the space separator category (Zs) in the Unicode specification.

- <span id="page-14-0"></span>405 • The order of the data inside the sections is not important.
- 406 407 408 409 • A policy string may refer to identifiers that are either the named constants or macros defined in the declaration section, or are properties or methods of the instance under consideration or any property or method of an object that can be reached traversing associations. Identifiers are described in Section [9.70.](#page-42-1)
- 410 411 412 • Semicolons are used at the end of the Import statement and at the end of primitive statements within the Declaration section and the Policy declaration section (see section [7.1.3\)](#page-15-0) where no grouping characters (parentheses and curly brackets) occur.

#### 413 **7.1 Policy String Components**

414 415 416 In the following three subsections the different parts of a simple policy, that is, a policy group with a single rule, are described in detail. Groups are described in Section [8.](#page-20-1) Normative grammar is given in Section [13](#page-49-1).

#### <span id="page-14-1"></span>417 **7.1.1 Import Statement**

418 419 420 When a policy rule is evaluated, the evaluation shall be done for a *target set* of managed elements. A policy rule, being part of a policy set, is meant to be applied to a managed element. The target set shall define instances of PolicySetAppliesToElement.

421 422 423 424 425 426 427 Every policy group shall have an Import statement and it shall refer to a CIM MOF file and a class included in that file. For brevity, the class referred to by the Import statement of a policy will be called the *import class* of the policy. The object instances in the target shall all be instances of the import class of the policy and they may further filter to only the objects that satisfy the optional simple Boolean condition in the Import statement. The syntax for the simple Boolean condition is defined later in Section [10](#page-43-2). Note that the method used for an evaluator of a policy o get access to the managed elements in the target set of the policy is outside the scope of the language definition and is an implementation issue.

#### 428 **Format:**

429 430 **Import** <name> CIM\_V<major>\_<minor>\_<release><final or preliminary><mof file name w/o extension>::<class name>:<simple Boolean condition> ;

431 432 433 434 435 436 437 The Import statement specifies that an instance of the class specified in the statement is available during the evaluation of the policy rules. Policy rules may reference properties of this instance, including the properties in its super classes. Any other object that a policy rule may refer to in any part of the rule shall be accessible through reference associations related to this managed element. Operators are available to traverse associations in which this element participates to get access to other elements and their properties. The name is an identifier for the policy. It can be any sequence of letters or numbers always starting with a letter.

#### 438 **7.1.2 Declaration Section**

439 440 441 442 443 444 The Declaration section contains declarations for named constants and macro procedures. For example, InstallDate can be defined as "PhysicalElement.ManagedSystemElement.InstallDate", and the InstallDate constant can be used when specifying the installDate in the Age macro. InstallDate refers to a property of the super class ManagedSystemElement of PhysicalElement. Details of how identifiers are interpreted are in Section [9.70](#page-42-1). Macro procedures are used for common operations that may appear repeatedly in the policy sections. The Declaration section is optional.

```
445 
446 
447 
448 
      Format: 
      Declaration {
           <List of constant definitions> (Optional) 
           <List of macro definitions> (Optional)
```

```
449 } 
450 
451 
452 
453 
454 
455 
456 
457 
458 
459 
460 
461 
      The names of constants and macros shall be different from the policy name. 
      Constant Definition 
      Format: 
           <constant name> = <constant value>; 
      Macro Definition 
      Format: 
      Macro {
      Name=<string that is the macro's name>; (Required) 
      Type=type; (Required) 
      Argument= name1:type1[,name2:type2]*; (Optional) 
          Procedure=<expression> (Required) 
      }
```
462 463 464 465 466 Name is the identifier of a macro and Type is the return type of the macro call. Each argument is a Name:Type pair. Procedure defines the expression that is used as a result of a call to this macro. Here <expression> can be any valid CIM-SPL expression. See section [7.1.3.3](#page-16-1) for CIM-SPL expressions and operators. The expression can include a macro call as long as the macro name has already been defined. See Section [9.70](#page-42-1) for the definition of a macro call.

#### <span id="page-15-0"></span>467 **7.1.3 Policy Section**

468 469 The Policy section contains the main body of a policy rule. It consists of the Policy Declaration, Condition, and Decision sections.

470 **Format:** 

```
471 
      Policy { 
472 Declaration {
473 
474 
475 
476 
477 
478 
479 
480 
481 
482 
           <List of constant definition> (Optional) 
           <List of macro definitions> (Optional) 
          } 
         Condition { (Optional)
                <If Condition> 
          } 
         Decision { (Required)
                <Then Decision> 
       } 
      }: Priority
```
#### 483 **7.1.3.1 Declaration**

484 485 486 The meaning of this section is the same as the global Declaration section except that the scope of the policy rule declarations is within the policy rule only. The policy declarations override global declarations if the names happen to clash.

#### 487 **7.1.3.2 Condition**

488 489 490 The Condition section is an optional subsection of the Policy section. This is the "if" condition part of the policy rule. If the Condition section is omitted, the policy is considered always active (that is, an "unconditional" policy or a policy with a "true" condition).

#### <span id="page-16-0"></span>491 **Format:**

}

#### 492 **Condition** {

```
493 
494 
           <Boolean Expression> (An expression that results in a Boolean constant 
           after evaluation)
```
495

496 497 Following is a summary of the operators and the functions that can be used to create Boolean expressions used in a Condition section. A more detailed description is provided in section [9.1](#page-25-2) 

#### <span id="page-16-1"></span>498 **7.1.3.3 Predefined Operators and Functions**

499 500 501 502 503 With few exceptions (for example, the minus operator, which can be either a unary or binary operator), each operator has a fixed number of typed arguments. CIM-SPL is a strongly-typed language (that is, the types of the arguments shall match the types supported by the operators). For example, numeric operators can take only numeric arguments; string operators can take only string arguments, and so on. Any named constants and macros, and other expressions, can be arguments to CIM-SPL operators.

504 *Alpha*, *beta*, and *gamma* in the examples shown in [Table 1](#page-16-2), [Table 2](#page-16-3) and

505 506 Table 5 represent numeric constants, and *time, date, date1, date2* [shown in Table 6 represent a date](#page-18-1)  [time constant.](#page-18-1) 

<span id="page-16-2"></span>507

#### **Table 1 – Numeric Operators**

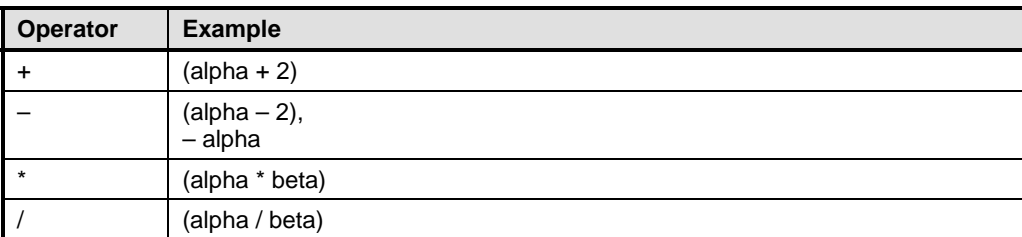

#### <span id="page-16-3"></span>508 **Table 2 – Boolean Operators**

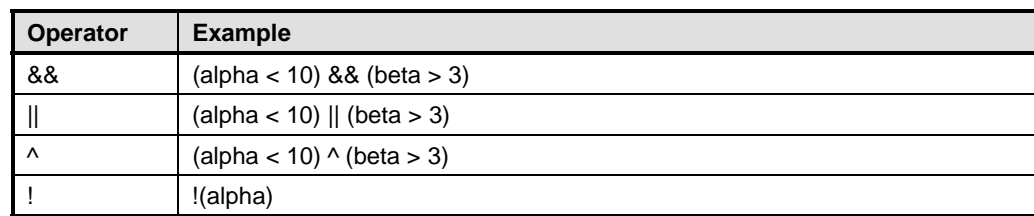

509 *Alpha*, *beta*, and *gamma* in the examples shown in [Table 3](#page-16-4) are either all numeric values or all strings.

#### <span id="page-16-4"></span>510 **Table 3 – Relational Operators**

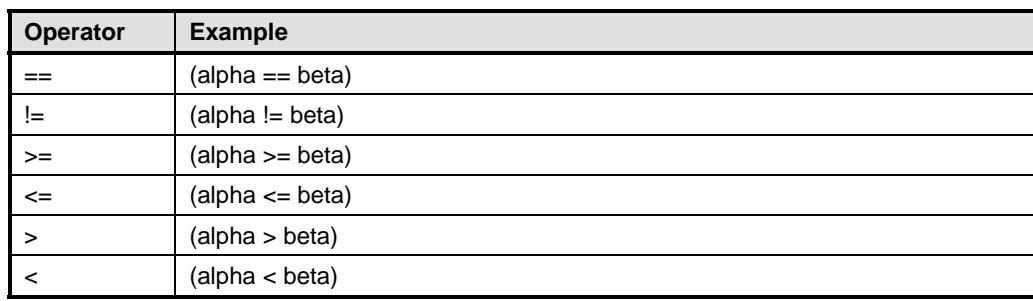

<span id="page-17-0"></span>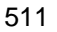

### **Table 4 – String Functions**

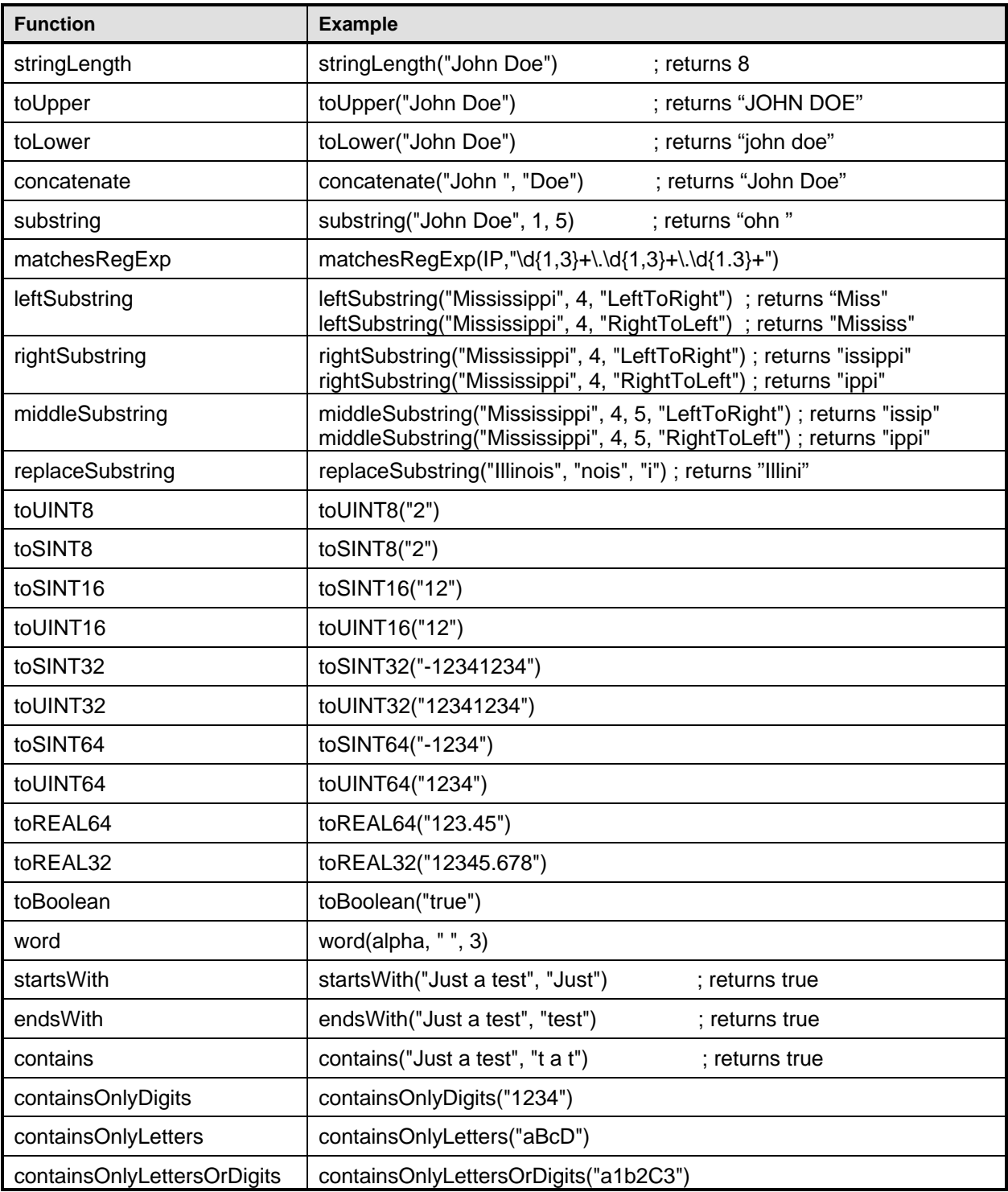

512

#### <span id="page-18-0"></span>513 **Table 5 – Numeric Functions**

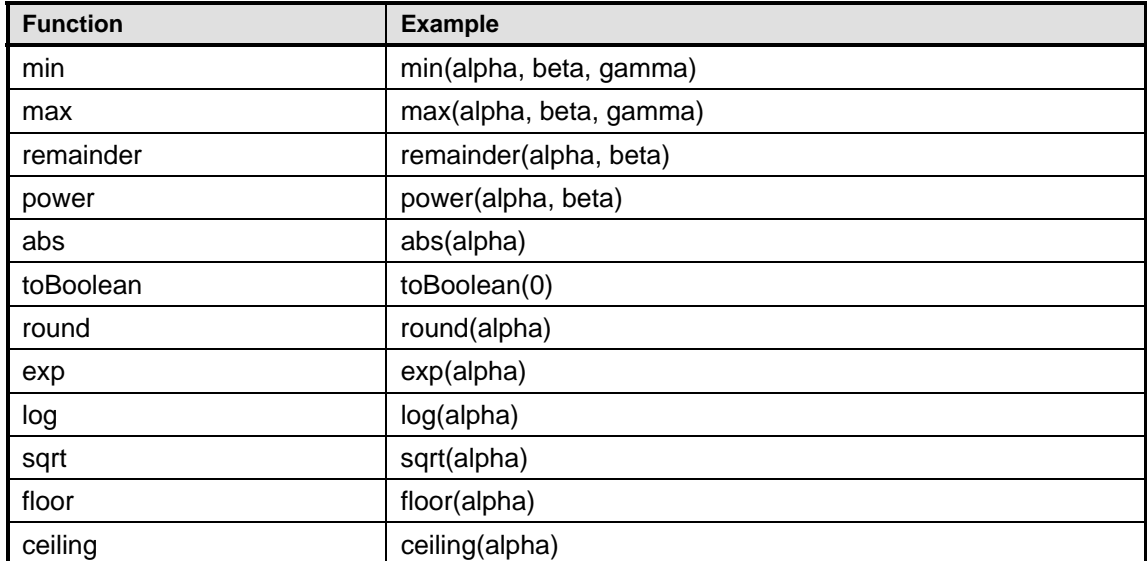

#### <span id="page-18-1"></span>514 **Table 6 – Time Functions**

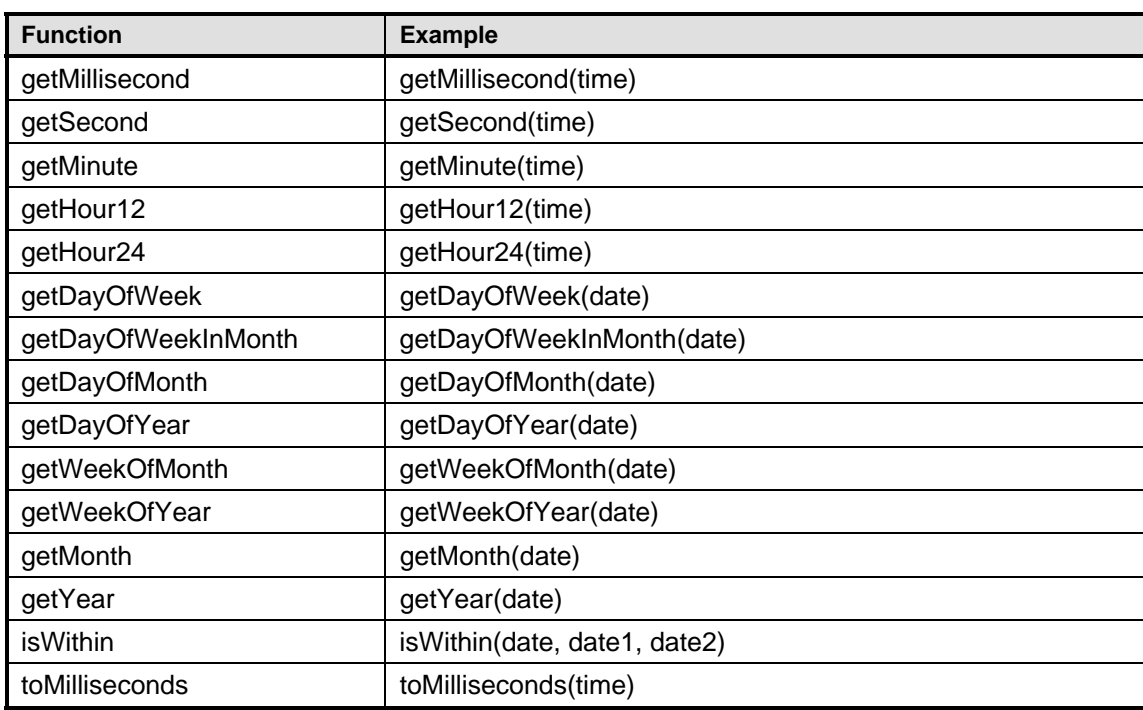

#### <span id="page-18-2"></span>515 **7.1.3.4 Decision**

The Decision section is a required subsection of the Policy section. It contains the then-action clause of the "if-condition-then-action" policy statement. The statement describes which CIM PolicyActions are 516 517

called when the "if" condition is true. If some part of the action block encounters an error and thus the 518

execution could not complete successfully, a CIM\_ERROR\_POLICY\_EXECUTION should be thrown. In 519

the implementation, a failure may be defined by a time out, that is, if an action does not complete within a 520

predefined time, then it is considered a failure. 521

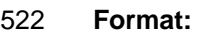

}

523 **Decision** {

524 <*action block>* 

525

526 An <action block> may take one of the following forms:

#### 527 **<***policy action name***> ( ) <***cop> <constant>*

528 A single PolicyAction evaluation without arguments.

#### 529 **<***policy action name***> (** *<expression>***[,** *<expression>***]\*) <***cop> <constant>*

530 531 532 533 A single PolicyAction evaluation with at least one argument. The argument expression types shall match the argument types of the concrete PolicyAction being evaluated. If this is not the case, a CIM\_ERROR\_POLICY\_EXECUTION may be thrown. *<cop>* is one of the comparison operators ==, != , <, <=, >, >=, and *<constant>* is a numeric constant. The *<cop> <constant>* pair is optional.

#### 534 **<***cascaded policy name***> (Collection)**

535 536 537 538 The cascaded policy name is an identifier that shall refer to a PolicySet element that will be evaluated as a result of the current policy execution. The collection shall be an expression that results in a collection of managed elements that are used during the evaluation of the cascaded policy (that is, it represents the target set). See section [7.1.1.](#page-14-1)

#### 539 *<action block1> -> <action block2>*

540 541 542 543 544 This represents a sequence of action evaluations, where action block 1 is executed first, and then action block 2 is executed if action block 1 executes successfully. If action block 1 does not complete successfully, action block 2 should not be executed and the whole block returns failure. If the first block succeeds, the second block is evaluated and the whole block returns whatever the second block returns.

#### 545 *<action block1>* **| |** *<action block2>*

546 547 548 549 This represents the concurrency "some" semantics, where at least one of the action blocks (action block 1 or action block 2) should be executed. In this case, both the blocks should be executed concurrently (without any particular order), and the whole block succeeds as soon as one of the two action blocks succeeds.

#### 550 *<action block1>* **&&** *<action block2>*

551 552 553 554 This represents the concurrency "all" semantics. Both action blocks should be executed, but there is no explicit sequence defined for the execution. In this case, both the blocks should be evaluated concurrently (without any particular order), and the whole block succeeds if both internal blocks return success.

#### 555 *<action block1> | <action block2>*

556 557 558 This represents the conditional semantics. If action block 1 completes successfully, then the whole block succeeds, and action block 2 is not executed. If action block 1 could not complete successfully, action block 2 will be executed, and the whole block returns whatever the second block returns.

#### 559  **(** *<action block>* **)**

560 561 562 The parentheses are used to change the association precedence of combination operators. In the action block, all decisions have equal precedence and are evaluated left to right by default. When enclosed in parentheses, an action block is evaluated as a single block (see the following example).

- <span id="page-20-0"></span>563 A PolicyAction name can take one of the following forms:
- 564 565 566 1) Set.Identifier, with the identifier referring to a managed element. The argument names shall be properties of the element, and the effect is to set all the properties passed as arguments to the values returned by the expressions.
- 567 568 569 2) Identifier.MethodName, with the identifier referring to a managed element. The method name shall be a method of the managed element to which the identifier refers. The arguments shall match the signature of the method. The *<cop> <constant>* pair can only appear in this case.

570 571 572 573 574 Any evaluation of a concrete PolicyAction (in the form <policy *action name*> (*<expression>* …) ) or the setting of properties in a PolicySet instance return either success or failure. For an *<action block>*, if the block is just an action or a cascaded policy instance, the block returns whatever the action or the policy set returns if no *<cop> <constant>* pair appears after the action. If the pair appears, the execution will be considered a failure if the value returned by the action does not match the condition.

- 575 576 577 578 To see the effect of parentheses, consider the following decision example:  $a \rightarrow b / c$ . The association left to right makes this expression equivalent to  $((a \rightarrow b) \mid c)$ . In this case, if the evaluation of *a* succeeds, *b* is evaluated; otherwise *c* is evaluated. If *b* is evaluated and succeeds, nothing else is evaluated. On the other hand if *b* fails, *c* is evaluated. So *c* is evaluated whenever *a* or *b* fails. In the expression  $a \rightarrow (b \mid c)$ ,
- 579 *c* is evaluated only if *a* succeeds and *b* fails.
- 580 581 The same syntax for expressions pertains to specifying arguments for policy action invocations as applies in condition clauses (see section [7.1.3.3](#page-16-1)).

#### 582 **7.1.4 Strategy and Priorities**

583 584 The Strategy statement and policy priorities are explained in Section [8](#page-20-1), in which policy groups are introduced.

## <span id="page-20-1"></span>585 **8 SPL Policy Groups**

586 587 588 Policies in CIM are not only individual policy rules — they can be policy groups. A policy group in the CIM Policy Model aggregates policy rules and other policy groups using PolicySetComponent aggregations (see [Figure 1\)](#page-11-1).

- 589 This section provides the syntax for writing policy groups and describes how the *target set* for the
- 590 evaluation of the rules inside a policy group is determined. Similar to CIM-SPL policy rules, a CIM-SPL
- 591 policy group is represented by a policy string. The policy string for a policy group has the format
- 592 presented in the following section.

### 593 **8.1 Policy Group Components**

594 A policy group has the following format:

```
595 
     Import CIM V<major> <minor> <release><final or preliminary><mof file name w/o
```
596 extension>::<class name>:<simple Boolean condition> ;

```
597 
598 
599 
600 
601 
602 
603 
      Strategy [Execute_All_Applicable | Execute_First_Applicable] ; (Required) 
      Declaration { 
           <List of constant definition> (Optional) 
           <List of macro definitions> (Optional) 
      }
      Policy { … } : Priority; (Optional) 
      Policy { … } : Priority; (Optional)
```

```
604 Policy { … } : Priority; (Priority is required) 
605 
606 
607 
608 
609 
610 
611 
612 
      … 
      PolicyGroup:[Association Name(Property1,Property2)] { … }: Priority; 
      (Optional) 
      PolicyGroup:[Association Name(Property1,Property2)] { … }: Priority; 
      (Optional) 
      PolicyGroup:[Association Name(Property1,Property2)] { … }: Priority; 
      (Optional) 
      …
```
613 At least one policy rule or one policy group shall be part of a policy group. The priorities are positive

614 615 integers. The order of policies and policy groups is immaterial; they can be intermixed, but all priorities shall be different.

#### <span id="page-21-0"></span>616 **8.1.1 Suggested Mechanisms of Invocation: Import Statements and Indications**

617 618 619 620 The Import statement in a policy group plays the same role as the Import statement in a single policy rule. This Import statement indicates the class of the object instance under consideration to each policy rule in the group. How the Import statement affects the evaluation of a policy group that is contained in another policy group is described later in this section.

621 622 623 A policy (rule or group) is evaluated on a *target set* of managed elements. All these managed elements shall be instances of the import class. This set defines instances of the PolicySetAppliesToElement association in the CIM Policy Model.

624 625 626 The method used for an evaluator of a policy rule to get access to the managed elements in the target set of the policy rule is outside the scope of the language definition and is an implementation issue. This allows different policy invocation methods to be applied in different systems environments.

627 628 629 630 631 632 633 634 635 636 637 In one situation, a policy enforcement point may directly request (probably from a CIM Object Manager (CIMOM) the evaluation of all policies relevant to the resource with which it is associated. The time of invocation is decided by the policy enforcement point. This evaluation mechanism is often designated as *solicited policy evaluation*. For a solicited evaluation of a policy, the target set may consist of all instances of the import class that match the simple Boolean condition of the Import statement of the policy. If the simple Boolean condition is not specified in the Import statement, the target set consists of all instances of the import class. CIM-SPL does not define how the instances of the import class are gathered; that is, it does not describe the scope of the operation that gathers instances. For example, the scope of gathering data could be limited to a particular CIMOM or to all locations in the world-wide IT infrastructure of an enterprise. At the time of activating or installing a policy, the scope of data gathering should be explicitly or implicitly specified for the policy. Thus, this issue falls outside the CIM-SPL language definition.

638 639 640 641 In another situation, policy evaluation may be triggered by an event in the system. This mechanism is often designated as *unsolicited policy evaluation*. For an unsolicited evaluation of a policy, the *target set*  for evaluation can be provided implicitly by the instances of CIM InstIndication subclasses that are *consistent* with the Import statement of the policy. The SourceInstance parameter of a CIM\_InstIndication

642 instance points to a managed element that was the source of the CIM\_InstIndication. A

643 CIM\_InstIndication instance is consistent with the Import statement of a policy if the class of the managed

644 645 element to which the SourceInstance parameter of the CIM\_InstIndication points is a subclass of the class in the Import statement. CIM-SPL does not define which compatible instances of CIM\_InstIndication

646 initiate an unsolicited evaluation of a policy. For example, when a policy is installed or is activated, a

647 policy server may require that an instance of CIM\_IndicationFilter be specified. Such a requirement would

648 be sufficient for the policy server to generate a CIM\_IndicationSubscription to CIM\_InstIndications that

649 trigger evaluations of the policy. Subsequently, when the policy server receives a CIM\_InstIndication

650 instance, the policy server evaluates the corresponding policy on the managed element to which the

651 SourceInstance parameter of the received CIM\_InstIndication instance points.

#### 652 **8.1.2 Strategy Statement**

A policy is applicable if its condition part evaluates to TRUE. A policy group is applicable if at least one of the policies belonging to the group is applicable. Any CIM-SPL implementation shall support at least two evaluation strategies: *Execute\_All\_Applicable* and *Execute\_First\_Applicable.* The strategy shall be specified in the strategy statement of a policy group. The *Execute\_All\_Applicable* strategy goes one by 653 654 655 656

one over all the policies and policy subgroups, evaluating all applicable policies. The 657

- *Execute First Applicable* strategy proceeds in the order indicated by the priorities and examines policies 658
- and policy subgroups until one that is applicable is evaluated. Implementations may handle other 659
- evaluation strategies. If a policy mentions a strategy not supported by the CIM-SPL implementation the 660
- evaluation shall return a CIM\_ERR\_NOT\_SUPPORTED error. 661

#### 662 **8.1.3 Policy Evaluation**

663 664 665 666 667 668 669 670 Assuming that a set of managed elements have been collected for evaluation by a policy group, the evaluation shall proceed as follows. Consider a policy group **P** whose constituent policy rules and policy groups are given by  $P_1$ ,  $P_2$ ,  $P_3$ ,  $P_4$ , ... and so on. For each managed element **M** for which the policy group **P** needs to be evaluated, the evaluation of **P** proceeds in two steps (regardless of whether the triggering of the evaluation was solicited or unsolicited): an *Applicability* step and an *Action Evaluation* step. The *Applicability* step returns a set of action blocks (see Section [7.1.3.4](#page-18-2)). The *Action Evaluation* step takes the set of action blocks output by the *Applicability* step and evaluates the actions. The *Applicability* step proceeds as follows:

- 671 First, if the evaluation strategy is *Execute\_All\_Applicable*, each P<sub>i</sub> is processed as follows:
- 672 673 674 If  $P_i$  is a policy rule, the rule is checked if it is applicable on **M.** If during the evaluation of any condition to determine the applicability of a policy rule, the evaluation fails, the policy evaluations fails and returns CIM\_ERR\_POLICY\_EVALUTION.
- 675 If  $P_i$  is a policy group, a new target set **S** is created as follows:
- 676 677 678 679 680 681 682 • If the policy group Pi has the optional association specification *Association Name(P1,P2)* specified with P<sub>i</sub> (indicated following the keyword *PolicyGroup*), the target set S has managed elements that are associated with **M** through instances of the named association in such a way that **M** is referenced in the instance by property *P1* while the elements in the target set are referenced in the instances by property *P2*. If there is no association with specified name associated with the object the policy evaluation fails and returns CIM\_ERR\_POLICY\_EVALUTION.
- 683 684 685 686 687  $\bullet$  If the optional association is not specified with  $P_i$ , the association is assumed to be the association CIM\_Component, *Property1* the property GroupComponent, and *Property2* the property PartComponent. As a consequence, the target set **S** consists of all Components of the managed element **M**. If there is no association CIM\_Component the policy evaluation fails and returns CIM\_ERR\_POLICY\_EVALUTION.
- 688 689 • Then recursively the *Applicability* step is applied to the policy group P<sub>i</sub> for each managed element in **S**. Each evaluation returns a set of action blocks
- 690 691 692 693 • If the evaluation strategy is *Execute\_First\_Applicable*, the P<sub>i</sub>s shall be processed in the order specified by the priority (lower numbers first), but the processing shall stop at the first time either a policy rule is applicable or the *Applicability* step applied to a policy group returns a non-empty set of action blocks.
- 694 695 696 697 698 699 Next, all action blocks of policy rules that have been processed and have been found applicable and all action block sets returned by the processing of policy groups are collected together in a single set of action blocks and the set is returned as the result of the *Applicability* step. If no policy rule has been found applicable and no group has returned a non-empty set of action blocks, the *Applicability* step will return an empty set of action blocks.

<span id="page-23-0"></span>700 701

• Next the *Action Evaluation* step is applied. In this step each action block in the set shall be processed according to the action execution schema described in Section [7.1.3.4.](#page-18-2)

702 703 704 705 706 707 The evaluation of a policy group for a managed element works recursively  $-$  policy rules in the policy group are applied to the managed element, and, by default, policy subgroups in a policy group are applied to the *components* of the managed element. The default behavior can be changed and the policy subgroups in a policy group can be applied to other managed elements that are associated with the managed element through an association other than CIM\_Component. Section [8.2](#page-23-1) shows how this evaluation provides a powerful mechanism for specifying and applying policies in a hierarchical manner.

## <span id="page-23-1"></span>708 **8.2 Policy Group Example**

709 710 [Figure 2](#page-23-2) shows a diagram from the SNIA specification SMI-S 1.1.0. It shows a SAN Fabric that has Host, Switch, and Array instances (distinguished by the value of the Dedicated property) as its components.

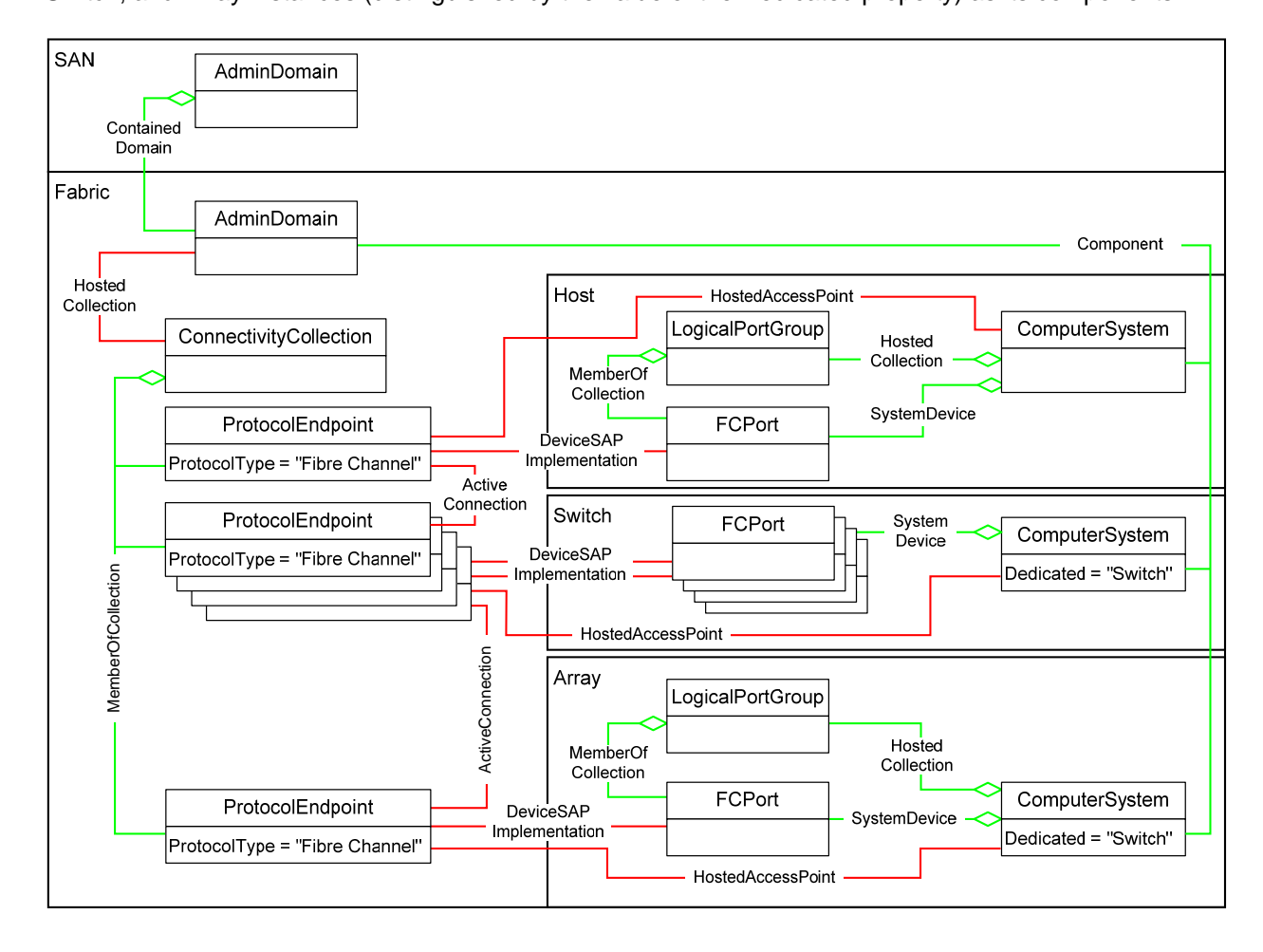

711

<span id="page-23-2"></span>

712 **Figure 2 – Fabric Instance Diagram** 

- <span id="page-24-0"></span>A policy group for a SAN fabric can comprise two policy subgroups, one for the Switch and the other for 713
- the Array. Inside the policy group for the Switch, a policy group can exist for fiber channel ports (FCPort). 714
- 715 Schematically, the policy group for the SAN fabric is shown in [Figure 3](#page-24-1).

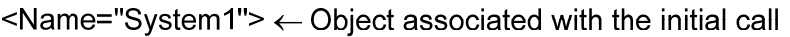

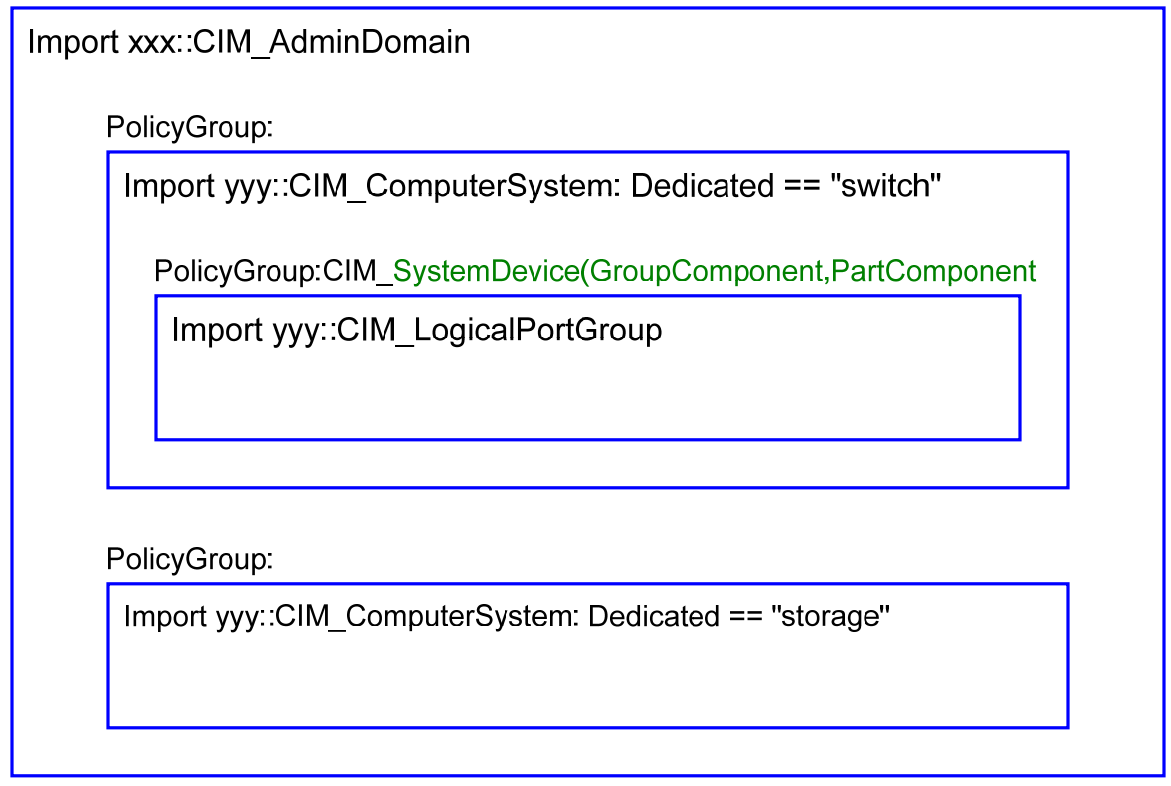

716

<span id="page-24-1"></span>717

#### **Figure 3 – PolicyGroup Schema**

718 719 When this policy group is evaluated for a SAN fabric, the first policy subgroup is evaluated for all switches in the fabric (components of type ComputerSystem with the Dedicated property set to "switch"). Similarly,

720 the second policy subgroup is evaluated for all storage arrays in the fabric (components of type

721 ComputerSystem with Property Dedicated set to "storage"). For each switch in the fabric, the innermost

722 723 policy group is evaluated for all fiber channel ports (FCPort instances that are reached by traversing the association GroupComponent from the switch instance).

724 725 726 When specifying a policy group, certain policies are applicable only to a particular component of the managed element. Or, certain policies within a policy group may be applicable only to managed elements that are associated in a specific manner with the managed element. Such policies can be conveniently

727 collected within a subgroup to ease the specification of a policy group.

## <span id="page-25-1"></span><span id="page-25-0"></span>728 **9 Expressions**

The expression language of CIM-SPL shall support all CIM intrinsic data types, arrays of these data types, references to instances of CIM classes, and arrays to instances of CIM classes. This section describes required operators supported by CIM-SPL. 729 730 731

- 732 Unless specified otherwise, a CIM-SPL function shall have the following syntax: **operator***(operand1,*
- 733 *operand2, operand3, …)*. The syntax phrase shows the required operator in **bold**. Items that are required
- 734 735 arguments are shown in italics, like *<expression>*. Italicized values inside square brackets are optional. These operators shall not be case-sensitive. Spacing between operands, operators, and parentheses is
- 736 optional. If one of the operands were to evaluate to NULL, then the operator shall evaluate to NULL.

### <span id="page-25-2"></span>737 **9.1 Abs**

- 738 Shall return the absolute value of the required numeric argument
- 739 **abs(**<*expression*>**)**
- 740 **Examples:**
- 741 abs(nbr1)
- 742 abs(4)

### 743 **9.2 Logical And**

- 744 745 Shall return a Boolean value corresponding to the logical AND operation on the required Boolean arguments
- 746  **(**<*expression*> **&&** <*expression*>**)**
- 747
- 748 **Examples:**
- 749 (a && b)
- 750  $((stringLength(alpha) > 9)$  &  $(5 < c))$

### 751 **9.3 StartsWith**

- 752 Shall return TRUE if the first required string argument begins with the second required string argument
- 753 **startsWith(**<*expression1*>, <*expression2*>**)**
- 754 where <*expression1*> is the given string, and <*expression2*> is the substring
- 755 756 **Example:**  startsWith("just a test", "just")

## 757 **9.4 Ceiling**

- 758 Shall return the smallest integer that is greater than or equal to the required numeric argument
- 759 **ceiling(**<*expression*>**)**
- 760 where <*expression*> is the numeric value
- 761 **Example:**
- 762 ceiling(nbr1)

<span id="page-26-0"></span>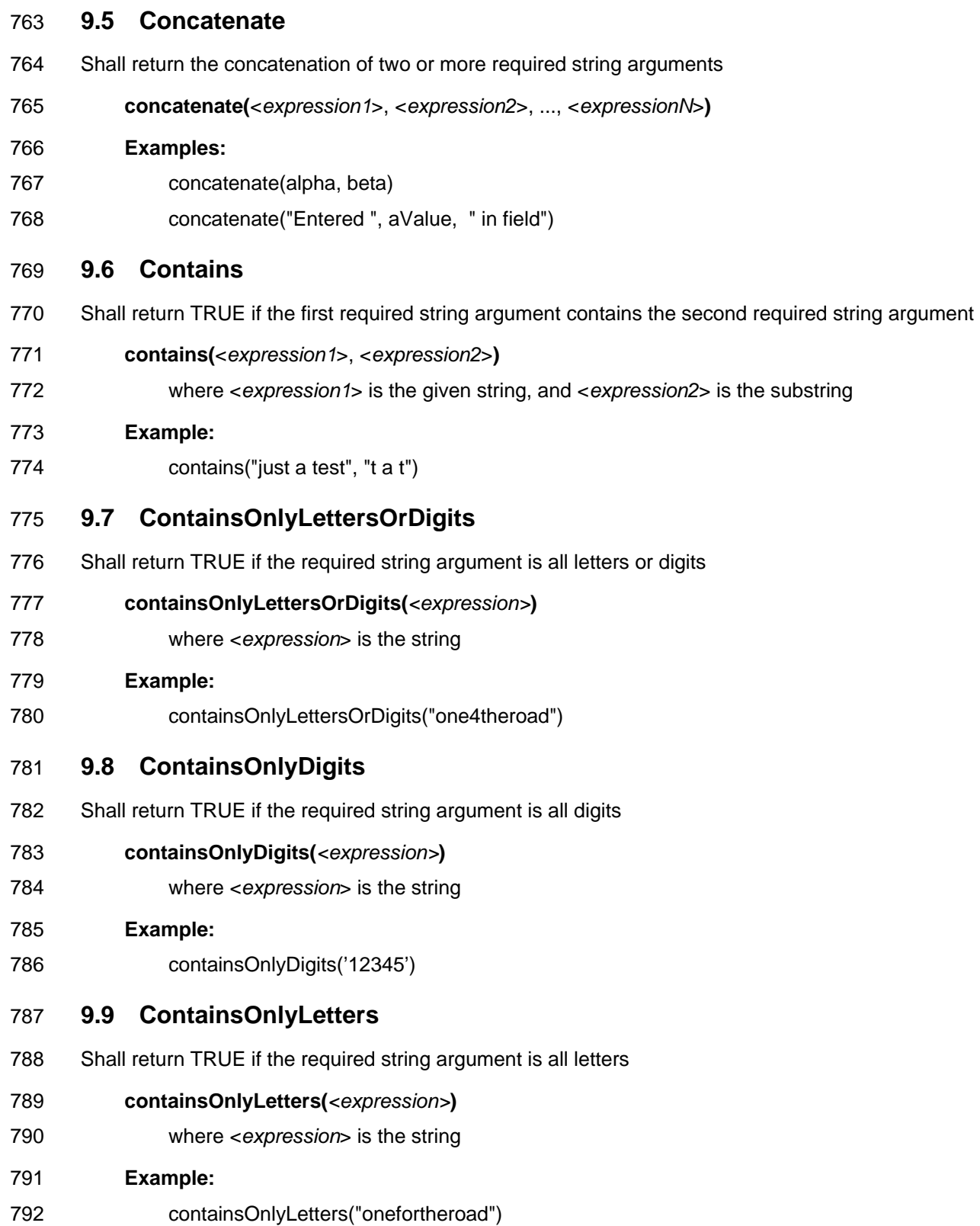

### <span id="page-27-0"></span>793 **9.10 Division**

Shall return the result of the first required numeric argument divided by the second required numeric argument with standard convention casting 794 795

- 796 **(**<*expression*> / <*expression*>**)**
- 797 **Examples:**
- 798 (a/b)
- 799 (5/c)

### 800 **9.11 EndsWith**

- 801 Shall return TRUE if the first required string argument ends with the second required string argument
- 802 **endsWith(**<*expression1*>, <*expression2*>**)**
- 803 where <*expression1*> is the given string, and <*expression2*> is the substring

804 **Example:** 

805 endsWith("just a test", "test")

### 806 **9.12 Equal**

- 807 808 Shall return TRUE if the first required argument and the second required argument do not evaluate to the same value
- 809 *Equality Operator*
- 810 **(***<expression>* **==** *<expression>***)**

#### 811 **Examples:**

- 812 813 814  $(a == b)$  $(\text{stringLength}(\text{alpha}) == 5)$ (string1 == string2)
- 815 **9.13 Exp**
- 816 817 Shall return the value of *e* (Euler's number, the base of natural logarithms) raised to the power of the value of the required numeric expression
- 818 **exp(**<*expression*>**)**
- 819 where <*expression*> is the value of the power
- 820 821 **Examples:**  exp(nbr1)
- 822 exp(2)

#### 823 **9.14 Floor**

- 824 Shall returns the largest integer that is less than or equal to the required numeric argument
- 825 **floor(**<*expression*>**)**
- 826 where <*expression*> is the numeric value
- 827 **Example:**
- 828 floor(nbr1)

### <span id="page-28-0"></span>829 **9.15 GetDayOfMonth**

- Shall return the day of the required DATETIME argument as a numeric value, for example, the first day of the month has a value of 1, and so on. 830 831
- 832 **getDayOfMonth(***<expression>***)** 
	- where <*expression*> is the DATETIME value
- 834 **Example:**

833

835 getDayOfMonth(aDate)

#### 836 **9.16 GetDayOfWeek**

- 837 838 Shall return the day of the week of the required DATETIME argument as a numeric value, for example, Sunday = 1, Monday = 2, and so on
- 839 **getDayOfWeek(***<expression>***)**
- 840 where <*expression*> is the DATETIME value
- 841 **Example:**
- 842 getDayOfWeek(aDate)

### 843 **9.17 GetDayOfWeekInMonth**

- 844 845 846 847 848 Shall return the day of the week in month of the required DATETIME argument as a numeric value, for example, the DAY\_OF\_MONTH 1 through 7 always correspond to DAY\_OF\_WEEK\_IN\_MONTH 1; 8 through 14 correspond to DAY\_OF\_WEEK\_IN\_MONTH 2, and so on. DAY\_OF\_WEEK\_IN\_MONTH 0 indicates the week before DAY\_OF\_WEEK\_IN\_MONTH 1. Negative values count back from the end of the month, so the last Sunday of a month is specified as DAY\_OF\_WEEK = SUNDAY,
- 849 DAY\_OF\_WEEK\_IN\_MONTH = -1.
- 850 **getDayOfWeekInMonth(***<expression>***)**
- 851 where <*expression*> is the DATETIME value
- 852 **Example:**
- 853 getDayOfWeekInMonth(aDate)

#### 854 **9.18 GetDayOfYear**

- 855 Shall return the day within the year of the required DATETIME argument as a numeric value
- 856 **getDayOfYear(***<expression>***)**
- 857 where <*expression*> is the DATETIME value
- 858 **Example:**
- 859 getDayOfYear(aDate)

#### 860 **9.19 GetHour12**

- 861 Shall return the hour of the required DATETIME argument in a 12-hour clock as a numeric value
- 862 **getHour12(**<*expression*>**)**
- 863 where <*expression*> is the DATETIME value
- 864 **Example:**
- 865 getHour12(aDate)

<span id="page-29-0"></span>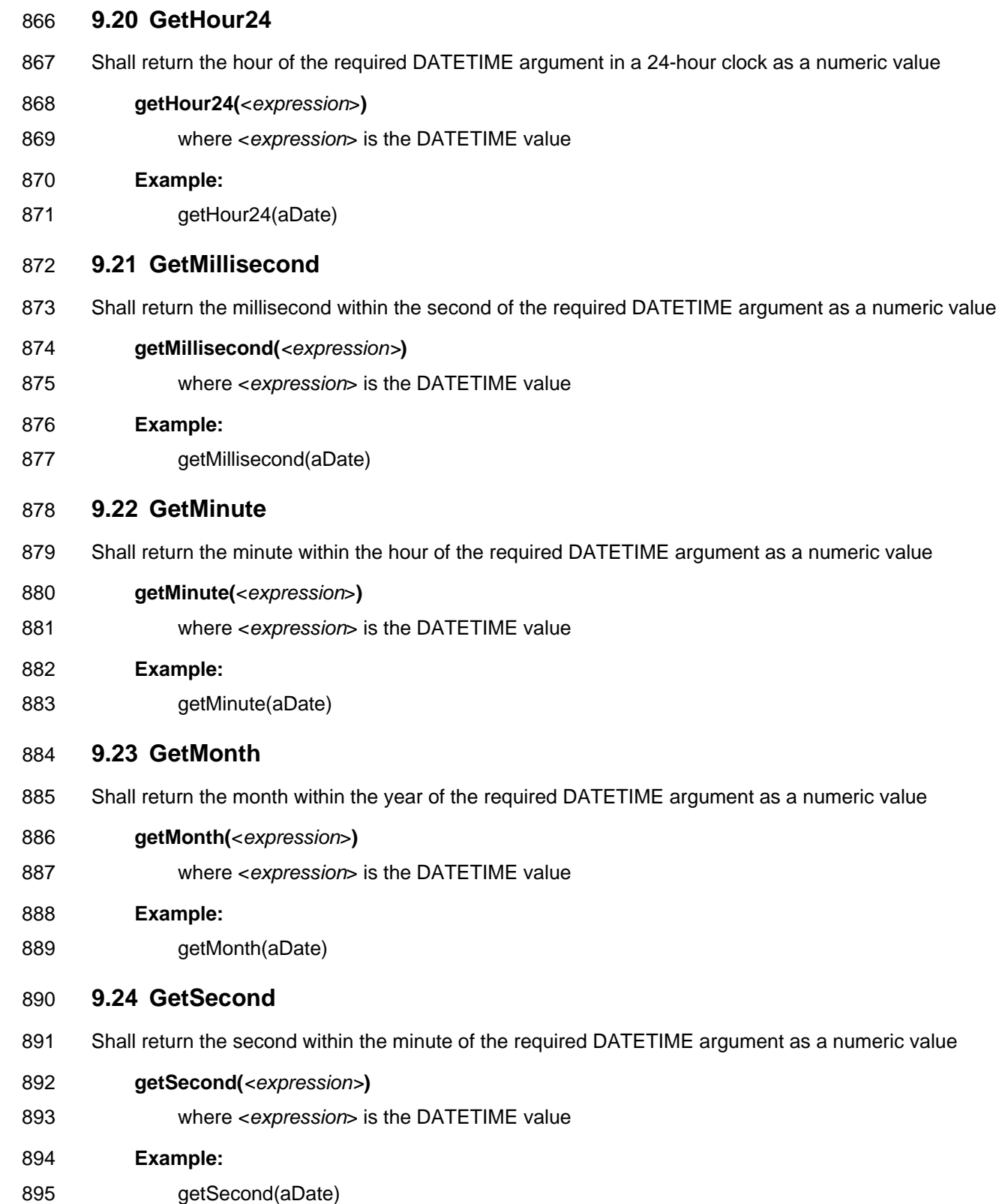

#### <span id="page-30-0"></span>896 **9.25 GetWeekOfMonth**

- 897 Shall return the week within the month of the required DATETIME argument as a numeric value
- 898 **getWeekOfMonth(***<expression>***)**
- 899 where <*expression*> is the DATETIME value
- 900 **Example:**
- 901 getWeekOfMonth(aDate)

#### 902 **9.26 GetWeekOfYear**

- 903 Shall return the week within the year of the required DATETIME argument as a numeric value
- 904 **getWeekOfYear(***<expression>***)**
- 905 where <*expression*> is the DATETIME value
- 906 **Example:**
- 907 getWeekOfYear(aDate)
- 908 **9.27 GetYear**
- 909 Shall return the year of the required DATETIME argument as a numeric value
- 910 **getYear(**<*expression*>**)**
- 911 where <*expression*> is the DATETIME value
- 912 **Example:**
- 913 getYear(aDate)
- 914 **9.28 Greater**
- 915 916 Shall return TRUE if the first required argument is greater than (or comes later in lexicographical order based on UTF-8) the second required argument; returns FALSE otherwise
- 917  **(**<*expression*> **>** <*expression*>**)**
- 918 **Examples:**
- 919 920  $(a > 4)$ (stringLength(alpha) > stringLength("beta"))

#### 921 **9.29 Greater or Equal**

- 922 923 Shall return TRUE if the first required argument is greater than (or comes later in lexicographical order based on UTF-8) or equal to the second required argument; returns FALSE otherwise
- 924  **(**<*expression*> **>=** <*expression*>**)**
- 925 **Examples:**

926 927  $(a >= 4)$ (stringLength(alpha) >= stringLength("beta"))

### <span id="page-31-0"></span>928 **9.30 IsWithin**

Shall return TRUE if the IsWithin checks whether a DATETIME is inside a time period. When taking three DATETIME expressions, the first is the DATETIME, and the remaining two define the start and end of the time period. 929 930 931

- 932 **isWithin(**<*expression1*>, <*expression2*>, <*expression3*>**)**
- 933 934 where <*expression1*> is the DATETIME value to check, <*expression2*> is the start DATETIME value, and <*expression3*> is the end DATETIME value

#### 935 **Examples:**

- 936 isWithin(aDate1, aDate2, aDate3)
- 937 isWithin(2005-01-29T09:40:00 TZ=America/Chicago, aDate1, aDate2)
- 938 isWithin(2005-01-29T09:40:00 TZ=America/Chicago, 2006-01-29T09:40:00
- 939 TZ=America/Chicago, 2006-01-29T09:40:00 TZ=America/Chicago)
- 940 isWithin(aDate, aDate, 2006-01-29T09:40:00 TZ=America/Chicago)

#### 941 **9.31 Less**

942 Shall return TRUE if the first required string or numeric argument is less than (or comes earlier in

- 943 944 lexicographical order based on UTF-8) the second required string or numeric argument; returns FALSE otherwise. Both arguments shall be of the same datatype.
- 945 **(**<*expression*> **<** <*expression*>**)**

#### 946 **Examples:**

947 948  $(a < 4)$ (stringLength(alpha) < stringLength("beta"))

### 949 **9.32 Less or Equal**

950 951 Shall return TRUE if the first required string or numeric argument is less than (or comes earlier in lexicographical order based on UTF-8) or equal to the second required string or numeric argument;

- 952 returns FALSE otherwise. Both arguments shall be of the same datatype.
- 953 **(**<*expression*> **<=** <*expression*>**)**

#### 954 **Examples:**

955 956  $(a \le 4)$ (stringLength(alpha) <= stringLength("beta"))

#### 957 **9.33 Ln**

- 958 Shall return the natural logarithm of the given required numeric expression (logarithm base e)
- 959 **ln**(<*expression*>**)**
- 960 where <*expression*> is the numeric value
- 961 **Example:**
- 962 ln(nbr1)

### <span id="page-32-0"></span>963 **9.34 Max**

Shall return the maximum value of the required numeric or string arguments. All arguments shall be either numeric type or string type. 964 965

- 966 **max(**<*expression*>, <*expression*>, [<*expression*>…]**)** 
	- where <*expression*>s are the numeric values to compare
- 968 **Examples:**

967

975

- 969 max(nbr1, nbr2)
- 970 max(aNbr, 4, ToSINT16("2"))

#### 971 **9.35 Min**

972 973 Shall return the minimum value of the required numeric or string arguments. All arguments shall be either numeric type or string type.

974 **min(**<*expression*>, <*expression*>, [<*expression*>…]**)** 

where <*expression*>s are the numeric values to compare

- 976 **Examples:**
- 977 Min(nbr1, nbr2)
- 978 min(aNbr, 4, ToSINT16("2"))

### 979 **9.36 Subtraction**

980 Shall return the result of the first required numeric argument minus the second optional numeric argument

- 981 if two arguments are present; otherwise, returns the unary minus of the first required numeric argument.
- 982 The data type of the result value shall follow standard JAVA casting conventions.
- 983 **(**<*expression*> **-** <*expression*>**)**
- 984 **Examples:**
- 985 (a - b)

986 (stringLength(alpha) - 5)

### 987 **9.37 Not Equal**

988 989 Shall return TRUE if the first required argument and the second required argument do not evaluate to the same value

990 **(**<*expression*> **!=** <*expression*>**)** 

991 **Examples:** 

992  $(a != b)$ 

993  $(stringLength(alpha) != c)$ 

### 994 **9.38 Logical Not**

995 996 Shall return a Boolean value that corresponds to the logical NOT operation on the required Boolean argument

997 **!(**<*expression*>**)** 

```
998 
 999 
1000 
               Examples: 
                    !(alpha) 
                    !(true)
```
### <span id="page-33-0"></span>1001 **9.39 Logical Or**

Shall return a Boolean value that corresponds to the logical OR operation on the required Boolean arguments 1002 1003

1004  **(**<*expression*> **||** <*expression*>**)** 

1005 **Examples:** 

1006  $(a || b)$ 

1007  $((stringLength(alpha) < 5) || (5+b))$ 

### 1008 **9.40 Addition**

1009 1010 Shall return the sum of the required numeric arguments. The data type of the result value shall follow the standard JAVA casting conventions.

- 1011  **(**<*expression*> **+** <*expression*>**)**
- 1012 **Examples:**
- 1013  $(a + b)$
- 1014 (stringLength(alpha) + 5)

#### 1015 **9.41 Power**

- 1016 1017 Shall return the value of the first required numeric argument raised to the power of the second required numeric argument.
- 1018 **power(**<*expression1*>, <*expression2*>**)**

where <*expression1*> is the value raised to the power of <*expression2*>

#### 1020 **Examples:**

1019

1021 power(nbr1, nbr2)

1022 power(2, 4)

#### 1023 **9.42 Product**

1024 1025 Shall return the product of the required numeric arguments. The data type of the result value shall follow the standard JAVA casting conventions.

1026  **(**<*expression*> **\*** <*expression*>**)** 

1027 **Examples:** 

1028 1029 (a \* b) (stringLength(alpha) \* c)

#### 1030 **9.43 Mod**

1031 1032 Shall return the remainder from an operation of dividing the first required numeric argument by the second required numeric argument

1033 **mod(**<*expression1*>, <*expression2*>**)** 

where <*expression1*> is the value divided by <*expression2*>

1035 **Examples:** 

1034

1036 mod(nbr1, nbr2)

1037 mod(aNbr, 4)

### <span id="page-34-0"></span>1038 **9.44 Round**

Shall return the closest SINT32 value to the required numeric argument. The return type of the result shall follow Java conventions for rounding and unary numeric promotion. 1039 1040

- 1041 **round(**<*expression*>**)**
- 1042 where <*expression*> is the value to round
- 1043 **Examples:**
- 1044 1045 round(nbr1) round(ToREAL32(aNbr))

#### 1046 **9.45 SquareRoot**

- 1047 Shall return the square root of the required numeric argument
- 1048 **squareRoot(***<expression>***)**
- 1049 where <*expression*> is the numeric value
- 1050 **Example:**
- 1051 squareRoot(nbr1)

#### 1052 **9.46 StringLength**

1053 Shall return the number of characters in the required string argument

#### 1054 **stringLength(***<expression>***)**

- 1055 where <*expression*> is the string
- 1056 **Examples:**
- 1057 1058 stringLength(alpha) stringLength("hello world")

### 1059 **9.47 MatchesRegExp**

- 1060 1061 Shall return TRUE if the required first string argument matches the regular expression defined by the required second string argument. The second string argument shall be interpreted as a regular
- 1062 expression.
- 1063 **matchesRegExp(**<*expression1*>, <*regExp*>**)**
- 1064 1065 1066 where <*expression1*> shall return a string and <*regExp*> shall be a regular expression that shall follow the syntax and semantics of regular expressions in the Pattern class of the java.util.regex core package in Java 2 SE 5.0.
- 1067 **Example:**
- 1068 matchesRegExp(IP,"\d{1,3}+\.\d{1,3}+\.\d{1.3}")

### 1069 **9.48 Substring Operations**

- 1070 The following set of string operations can be implemented using the MatchesRegExp operator. However,
- 1071 1072 CIM-SPL provides for these additional substring operations for readability and possibly more efficient implementations.

#### 1073 **9.48.1 Substring**

The substring operator takes either two or three arguments. The first and second arguments of this operator are required while the third argument is optional. The first argument of this operator shall be a string argument, while the second and third argument shall be integer argument. 1074 1075 1076

1077 1078 1079 1080 This operator shall return the substring of the first string argument, starting at the position indicated by the second numeric argument and going to the end of the string or the position indicated by the third numeric argument - 1. The position of a character is determined as follows: The first character is at position 0, the second character is at position 1, and so on.

1081 1082 1083 1084 1085 The second numeric argument shall be greater than or equal to 0. The third numeric argument shall be greater than the second numeric argument if the third argument is present. If the starting position given by the second numeric argument is greater than the length of the string, an empty string shall be returned. If the third numeric position is not present, the string starting at the second numeric position until the end of the string shall be returned.

- 1086 **substring(**<*expression1*>, <*expression2*>, [<*expression3*>]**)**
- 1087 1088 where <*expression1*> is a string argument, and <*expression2*> and <*expression3*> are integers (UINT32) argument.
- 1089 **Examples:**

1090 substring("Robert Hancock", 2, 8) returns "bert H".

#### 1091 **9.48.2 LeftSubstring**

1092 1093 1094 1095 The LeftSubstring operator returns a prefix of a given string argument by taking three arguments. How to compute the prefix is determined by the arguments. The first argument shall be a string and it indicates the given string, the second argument shall be either an integer or a string indicating an offset, and the third argument shall be a string indicating a direction and is either "LeftToRight" or "RightToLeft".

1096 1097 1098 1099 1100 1101 When the offset is given by a number, the prefix is determined by counting the character position by the offset from either left to right (from the beginning of the string) or from right to left (from the end of the string). In particular, if the direction is "LeftToRight", the offset indicates the number of characters to return from the beginning of the string. If the direction is "RightToLeft", the offset indicates the number of characters to skip from the end of the string.<sup>[3](#page-35-0)</sup> For example, leftSubstring("Mississippi", 4, "LeftToRight") returns "Miss", and leftSubstring("Mississippi", 4, "RightToLeft") returns "Mississ".

1102 1103 1104 When the offset is given by a string, the prefix is determined by searching for the offset string in the original string in the direction specified by the third parameter. The returned substring consists of the characters on the left side of the offset string. For example, leftSubstring("Mississippi", "ss",

- 1105 "LeftToRight") returns "Mi", and leftSubstring("Mississippi", "ss", "RightToLeft") returns "Missi".
- 1106 **leftSubstring(**<*expression1*>, <*expression2*>, <*expression3*>**)**
- 1107 1108 where <*expression1*> is a string, <*expression2*> is an integer, and <*expression3*> is a string constant that indicates either "LeftToRight" or "RightToLeft"
- 1109 **leftSubstring(**<*expression1*>, <*expression2*>, <*expression3*>**)**
- 1110 1111 where <*expression1*> and <*expression2*> are strings, and <*expression3*> is a string constant that indicates either "LeftToRight" or "RightToLeft"

l

<span id="page-35-0"></span> $3$  If the offset value is a negative number, the entire string is returned in either case.

#### 1112 **Examples:**

1113 1114 leftSubstring(StateSymbolAndZip, 2, "LeftToRight") // to get the state symbol leftSubstring(FirstAndLastName, " ", "LeftToRight") // to get the first name

#### 1115 **9.48.3 RightSubstring**

1116 1117 1118 1119 The RightSubstring operator returns a suffix of a given string argument by taking three arguments. How to compute the suffix is determined by the arguments. The first argument shall be a string and it indicates the given string, the second argument shall be either an integer or a string indicating an offset, and the third argument shall be a string indicating a direction and is either "LeftToRight" or "RightToLeft".

1120 1121 1122 1123 1124 1125 When the offset is given by a number, the suffix is determined by simply counting the character position by the offset from either left to right (from the beginning of the string) or from right to left (from the end of the string). In particular, if the direction "RightToLeft", the offset indicates the number of characters to return as a suffix. If the direction is "LeftToRight", the offset indicates the number of characters to skip from the beginning of the string. For example, rightSubstring("Mississippi", 4, "LeftToRight") returns "issippi", and rightSubstring("Mississippi", 4, "RightToLeft") returns "ippi".

1126 1127 1128 When the offset is given by a string, the suffix is determined by searching for the offset string in the original string in the direction specified by the third parameter. The returned substring consists of the characters on the right side of the offset string. For example, rightSubstring("Mississippi", "ss",

- 1129 "LeftToRight") returns "issippi", and rightSubstring("Mississippi", "ss", "RightToLeft") returns "ippi".
- 1130 **rightSubstring(**<*expression1*>, <*expression2*>, <*expression3*>**)**
- 1131 1132 where <*expression1*> is a string, <*expression2*> is an integer, and <*expression3*> is a string constant that indicates either "LeftToRight" or "RightToLeft"
- 1133 **rightSubstring(**<*expression1*>, <*expression2*>, <*expression3*>**)**
- 1134 1135 where <*expression1*> and <*expression2*> are strings, and <*expression3*> is a string constant that indicates either "LeftToRight" or "RightToLeft"
- 1136 **Examples:**
- 1137 1138 rightSubstring(StateSymbolAndZip, 5, RightToLeft) // to get the zip code
	- rightSubstring(FirstAndLastName, " ", "LeftToRight) // to get the last name

### 1139 **9.48.4 MiddleSubstring**

1140 1141 1142 1143 1144 1145 1146 1147 The MiddleSubstring operator returns a middle portion of a given string using various arguments as filters. How to compute the suffix is determined by the arguments. MiddleSubstring takes four arguments: original string, first offset, second offset, and direction string. The first and second offsets shall be specified either by a number or a string. The direction string can be either "LeftToRight" or "RightToLeft". The meaning of the first offset is similar to that in the rightSubstring: it indicates where the resulting substring starts scanning, either from the left or from the right based on the direction string. The meaning of the second offset is as follows: if it is a number, it simply indicates the number of characters to return; if it is a string, it specifies where the substring should end. For example:

- 1148 **middleSubstring(***<expression1>*, *<expression2>*, <*expression3*>, <*expression4*>**)**
- 1149 1150 where <*expression1*> is a string, <*expression2*> and <*expression3*> are integers, and <*expression4*> is a string constant that indicates either "LeftToRight" or "RightToLeft"
- 1151 **middleSubstring(***<expression1>*, *<expression2>*, <*expression3*>, <*expression4*>**)**
- 1152 1153 where <*expression1*> is a string, <*expression2*> is an integer, <*expression3*> is a string, and <*expression4*> is a string constant that indicates either "LeftToRight" or "RightToLeft"

#### <span id="page-37-0"></span>1154 **middleSubstring(***<expression1>*, *<expression2>*, <*expression3*>, <*expression4*>**)**

- 1155 1156 where <*expression1*> is a string, <*expression2*> is a string, <*expression3*> is an integer, and <*expression4*> is a string constant that indicates either "LeftToRight" or "RightToLeft"
- 1157 **middleSubstring(**<*expression1*>, <*expression2*>, <*expression3*>, <*expression4*>**)**
- 1158 1159 where <*expression1*> is a string, <*expression2*> and <*expression3*> are strings, and <*expression4*> is a string constant that indicates either "LeftToRight" or "RightToLeft"

#### 1160 **Examples:**

- 1161 middleSubstring("Mississippi", 4, 5, "LeftToRight") = "issip"
- 1162 middleSubstring("Mississippi", 4, 5, "RightToLeft") = "ippi"
- 1163 middleSubstring("Mississippi", "ss", 5, "LeftToRight") = "issip"
- 1164 middleSubstring("Mississippi", "ss", 5, "RightToLeft") = "ippi"
- 1165 middleSubstring("Mississippi", 4, "ss", "LeftToRight") = "i"
- 1166 middleSubstring("Mississippi", 4, "ss", "RightToLeft") = ""
- 1167 middleSubstring("Mississippi", "ss", "ip", "LeftToRight") = "iss"
- 1168 middleSubstring("Mississippi", "ss", "ip", "RightToLeft") = "Missi"

#### 1169 **9.48.5 ReplaceSubstring**

1170 The ReplaceSubstring operator shall take two or three string arguments. It replaces one substring with

- 1171 1172 another substring in a given string. The first argument specifies the given string, the second argument specifies a from-string, and the third argument specifies a to-string. Note that it is a purely functional form
- 1173 with no side-effect — that is, none of the string arguments are modified.
- 1174 **replaceSubstring(**<*expression1*>, <*expression2*>, [<*expression3*>]**)**
- 1175 where <*expression1*>, <*expression2*>, and <*expression3*> are strings
- 1176 **Example:**
- 1177 replaceSubstring(Name, "Jim", "James")

### 1178 **9.49 ToBoolean**

1179 Shall return Boolean TRUE if the required argument is a string argument that equates to "true" ignoring

1180 1181 the case; shall return Boolean TRUE if the required argument is a numeric argument that evaluates to a non-zero; otherwise, it shall return FALSE.

- 1182 **Note:** toBoolean(1) returns TRUE. toBoolean("1") returns FALSE, because this is passing in a string.
- 1183 **toBoolean(**<*expression*>**)**
- 1184 where <*expression*> is the value to be converted
- 1185 **Examples:**
- 1186 1187 toBoolean("true") toBoolean(1)

### <span id="page-38-0"></span>1188 **9.50 ToREAL32**

Shall return a Real32 value corresponding to the one required argument. The required argument shall be either of type string or numeric. The conversion shall be done according to the Java conventions. 1189 1190

- 1191 **ToREAL32(**<*expression*>**)**
- 1192 where <*expression*> is the string
- 1193 **Examples:**
- 1194 ToREAL32("25.")
- 1195 ToREAL32(alpha)

#### 1196 **9.51 ToSINT32**

1197 1198 Shall return a SINT32 value corresponding to the one required argument. The required argument shall be either of type string or numeric. The conversion shall be done according to the Java conventions.

- 1199 **ToSINT32(***<expression>***)**
- 1200 where <*expression*> is the string
- 1201 **Examples:**
- 1202 1203 ToSINT32("257") ToSINT32(alpha)

### 1204 **9.52 ToSINT16**

1205 1206 Shall return a SINT16 value corresponding to the one required argument. The required argument shall be either of type string or numeric. The conversion shall be done according to the Java conventions.

- 1207 **ToSINT16(**<*expression*>**)**
- 1208 where <*expression*> is the value to convert
- 1209 **Examples:**
- 1210 1211 ToSINT16("25") ToSINT16(alpha)

#### 1212 **9.53 ToSINT64**

1213 1214 Shall return a SINT64 value corresponding to the one required argument. The required argument shall be either of type string or numeric. The conversion shall be done according to the Java conventions.

- 1215 **ToSINT64(**<*expression*>**)**
- 1216 where <*expression*> is the value to convert
- 1217 **Examples:**
- 1218 ToSINT64("2556")
- 1219 ToSINT64(255)
- 1220 ToSINT64(alpha)

### <span id="page-39-0"></span>1221 **9.54 ToLower**

- 1222 Shall return the required string argument converted into lowercase
- 1223 **toLower(**<*expression*>**)**
- 1224 where <*expression*> is the string

#### 1225 **Examples:**

1226 1227 toLower(alpha) toLower("Hello World")

#### 1228 **9.55 ToMilliseconds**

1229 1230 Shall return the number of milliseconds since the standard base time known as "the epoch," namely January 1, 1970, 00:00:00 GMT, corresponding to the required DATETIME argument.

- 1231 **toMilliseconds(***<expression>***)**
- 1232 where <*expression*> is the DATETIME value
- 1233 **Example:**
- 1234 toMilliseconds(aDate)

#### 1235 **9.56 ToSINT8**

1236 1237 Shall return a SINT18 value corresponding to the one required argument. The required argument shall be either of type string or numeric. The conversion shall be done according to the Java conventions.

1238 **ToSINT8(**<*expression*>**)** 

1239 where <*expression*> is the value to convert

- 1240 **Examples:**
- 1241 ToSINT8("25")
- 1242 ToSINT8(25)
- 1243 ToSINT8(alpha)

### 1244 **9.57 ToString**

1245 1246 Shall return a String value corresponding to the one required argument. The required argument shall be either of type Boolean or numeric. The conversion shall be done according to the Java conventions.

- 1247 Converts the numeric and the Boolean arguments into a string value
- 1248 **toString**(<*expression*>**)**
- 1249 where <*expression*> is the value to convert
- 1250 **Examples:**
- 1251 toString(nbr1)
- 1252 toString(1)
- 1253 toString(true)

### <span id="page-40-0"></span>1254 **9.58 ToUINT32**

Shall return a UINT32 value corresponding to the one required argument. The required argument shall be either of type string or numeric. The conversion shall be done according to the Java conventions. 1255 1256

#### 1257 **ToUINT32(***<expression>***)**

1258 where <*expression*> is the value to convert

#### 1259 **Examples:**

- 1260 1261 ToUINT32("2556") ToUINT32(2550)
- 1262 ToUINT32(alpha)

#### 1263 **9.59 ToUINT16**

- 1264 1265 Shall return a UINT16 value corresponding to the one required argument. The required argument shall be either of type string or numeric. The conversion shall be done according to the Java conventions.
- 1266 **ToUINT16(***<expression>***)**
- 1267 where <*expression*> is the value to convert

#### 1268 **Examples:**

- 1269 1270 ToUINT16("2556") ToUINT16(2550)
- 1271 ToUINT16(alpha)

#### 1272 **9.60 ToUINT64**

1273 1274 Shall return a UINT64 value corresponding to the one required argument. The required argument shall be either of type string or numeric. The conversion shall be done according to the Java conventions.

- 1275 **ToUINT64(***<expression>***)**
- 1276 where <*expression*> is the value to convert
- 1277 **Examples:**
- 1278 1279 ToUINT64("2556") ToUINT64(2550)

#### 1280 **9.61 ToUINT8**

- 1281 1282 Shall return a UINT8 value corresponding to the one required argument. The required argument shall be either of type string or numeric. The conversion shall be done according to the Java conventions.
- 1283 **ToUINT8(***<expression>***)**
- 1284 where <*expression*> is the value to convert

#### 1285 **Examples:**

- 1286 ToUINT8("25")
- 1287 ToUINT8(25)

### <span id="page-41-0"></span>1288 **9.62 ToUpper**

- 1289 Shall return an uppercase version of the required string argument.
- 1290 **toUpper(** <*expression*>**)**
- 1291 where <*expression*> is the string

#### 1292 **Examples:**

1293 1294 toUpper(alpha) toUpper("hello world")

#### 1295 **9.63 Word**

1296 1297 1298 1299 This operator shall take three arguments. The first two arguments shall be of type string, and the third argument shall be of type number. This operator shall extract *n* words from the first string argument where the third argument specifies the number *n*. Words are defined as text between the separator substring given by the second argument.

- 1300 **word(**<*expression1*>, <*expression2*>, <*expression3*>**)**
- 1301 1302 where <*expression1*> is the given string, <*expression2*> is the separator substring, and <*expression3*> is the number
- 1303 **Example:**
- 1304 Word(alpha, " ", 3)

### 1305 **9.64 Logical XOR**

- 1306 1307 Shall return a Boolean value that corresponds to the logical XOR operation on the bit representation of the two required numeric arguments
- 1308 **(**<*expression*> **^** <*expression*>**)**
- 1309 **Examples:**
- 1310 1311  $(a \wedge b)$ (Netmask ^ (IP))

#### 1312 **9.65 StringConstant**

- 1313 Values inside double quotes are converted to StringConstants.
- 1314 **Example:**
- 1315 alpha  $=$  =  $"22"$

### 1316 **9.66 LongConstant**

- 1317 UINT32 (unquoted) values that do not contain decimals are converted to UINT64 constants.
- 1318 **Example:**
- 1319 alpha  $== 22$

### <span id="page-42-0"></span>1320 **9.67 DoubleConstant**

Numeric (unquoted) values that contain decimal points are converted to Real64 constants. This includes numeric values ending in a decimal point (for example, 22). 1321 1322

#### 1323 **Example:**

1324 alpha  $== 22.25$ 

#### 1325 **9.68 DATETIMEConstant**

1326 1327 Unquoted values in the format "yyyy-mm-ddThh:mm:ss TZ=javaTimezoneID" are interpreted as a DATETIMEConstant following the XML standard semantics.

#### 1328 **Example:**

1329 alpha > 2004-01-29T09:40:00 TZ=America/Chicago

#### 1330 **9.69 BooleanConstant**

1331 1332 Unquoted strings 'true' or 'false' inside the clauses are converted to BooleanConstants in the resulting XML.

1333 **Example:** 

1334  $alpha == true$ 

#### <span id="page-42-1"></span>1335 **9.70 Identifier**

- 1336 Identifier can be either simple or multi-level. A **simple identifier** shall be any of the following values:
- 1337 1338 • Name of a named constant. It evaluates to the value of the named constant as defined in the declaration sections.
- 1339 1340 • Name of a named macro. It evaluates to the value of the named macro as defined in the declaration sections.
- 1341 1342 1343 1344 1345 • <classname.propertyname>, where classname is the class name of the Import statement or any super class of that class, and propertyname is the name of a property of the classname. The prefix "classname." is optional. It is required only to disambiguate the name of a property if the same name is used in any super class and it is not overridden. It evaluates to the value of the property of the class instance under consideration.
- 1346 1347 1348 1349 1350 1351 • Any of the preceding three values followed by an index enclosed in square brackets. In this case, the type of the named constant, macro, or property should be an array of an intrinsic CIM data type or CIM references. The index can only be an expression that evaluates to an integer (UINT32) value. The first index is always 0. If any of these conditions is not true, the policy parser returns an error; otherwise, the expression evaluates to the value of the data in the position indicated by the index in the array identified by the named constant, macro, or property.
- 1352 1353 1354 • A qualifier that is an expression that evaluates to a reference of an instance of a CIM class. This can be the reserved word *Self* that refers to the object instance under consideration or the member of a collect operator that returns collections of references (see section [11.2](#page-43-3)).
- 1355 1356 A **multi-level identifier** has the form <qualifier.simpleIdentifier>, where simpleIdentifier is a simple identifier that is not a qualifier.

1357 1358 1359 A simple identifier that is not prefixed by a qualifier shall be evaluated under the scope of the managed element that is made available to the rule based on the Import statement. If the qualifier appears, the scope of the simple identifiers shall be the object referenced by the evaluation of the qualifier.

## <span id="page-43-2"></span><span id="page-43-0"></span>1360 **10 Simple Boolean Condition**

- 1361 A simple Boolean condition shall be a CIM-Expression with the following two properties:
- 1362 The expression evaluates to a Boolean constant.
- 1363 • Any identifier that appears in the expression is a simple identifier that is not a qualifier.

## <span id="page-43-1"></span>1364 **11 Collection Operations**

1365 1366 1367 1368 1369 In addition to operators that apply to the CIM intrinsic data types, CIM-SPL also supports operations over arrays. In addition to handling arrays of basic CIM intrinsic types, CIM-SPL operations also manipulate arrays of references to CIM object instances. All the arrays returned by a CIM-SPL operation behave as a CIM Indexed array. These operations are referred to as collection operations, and they are described in the following subsections.

### 1370 **11.1 Basic Collection**

- 1371 Shall return an array of intrinsic CIM data type objects, all of the same type
- 1372 **[** <*expression1*>, ,*expression2*>, … , <*expressionN*> **]**
- 1373 where the N <*expressions*> are of the same type. At least one expression is required.

#### 1374 **Example:**

1375 [ 2, 2, 3+StringLength("abc")]

### <span id="page-43-3"></span>1376 **11.2 Collect**

1377 1378 Shall return an array of an intrinsic CIM data type or references to object instances all of the same class. This operator has two signatures:

- 1379 **collect(**<*RefExpression*>,<*association*>, <*role*>, <*resultRole*>,<*CIM class Name*>, <*expression*>**)**
- 1380 1381 **collect(**<*RefExpression*>,<*association*>, <*role*>, <*resultRole*>, <*CIM class Name*>, <*CIM class property name*>, <*expression*>**)**
- 1382 1383 1384 1385 1386 1387 1388 1389 where <*RefExpression*> shall be an expression that evaluates to an object reference, <association> shall be the name of a CIM association, <*role*> and <*resultRole*> shall be reference names in the <*association*>, <*CIM class Name*> shall be the class of the <*resultRole*> (this argument can be null if there is no ambiguity on the possible classes of the <*resultRole*>), <*CIM class property name*> shall be the name of a property of objects that might be referenced by the <*resultRole*> reference in instances of the <*association*>, the *<expression>* is a Boolean expression, and the <*identifiers*> appearing in the *<expression>* are evaluated under the scope of the objects referenced by the <*resultRole*> reference in instances of the <*association*>.
- 1390 1391 1392 1393 1394 1395 1396 In the first signature, any instance of the <*association*> in which the reference returned by the evaluation of the <*RefExpression*> appears as the value of the <*role*> reference, the object reference by the <*resultRole*> is inspected and, if the expression evaluated under the scope of this object evaluates to TRUE, the object is returned in the collection. In the second signature, instead of returning a reference to the object, only the value of the property identified by the <*CIM class property name*> is returned. If this property is an array, this operation returns an array with the first values of all collected object properties.

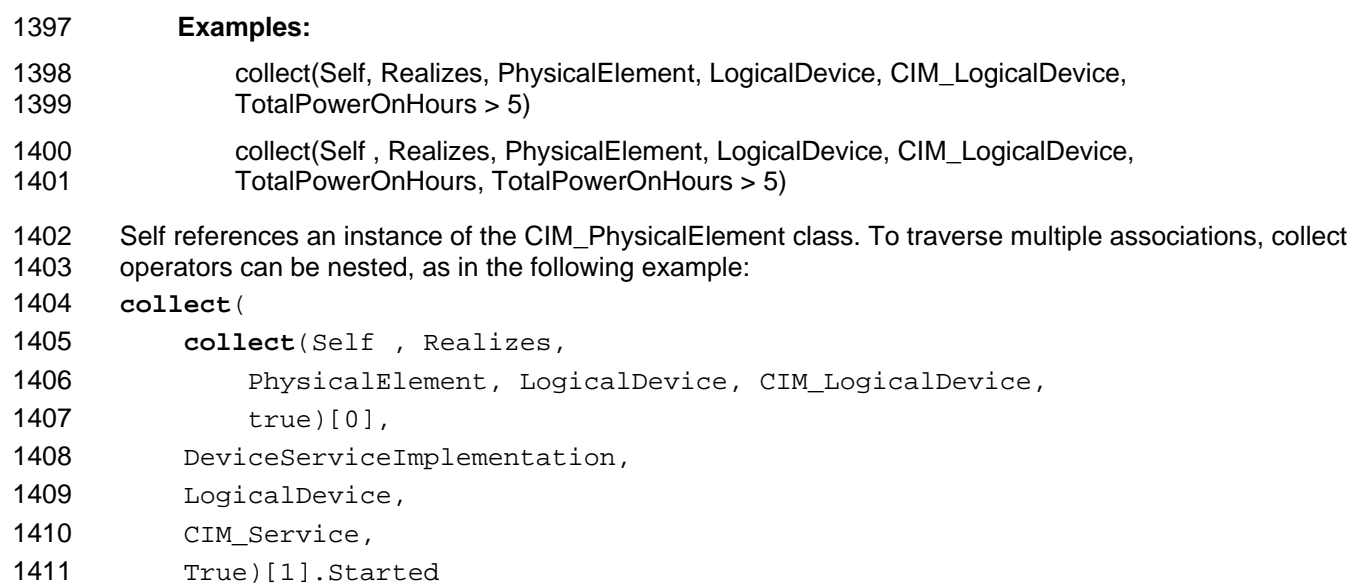

- <span id="page-45-0"></span>Starting in a PhysicalElement (see [Figure 4\)](#page-45-1), the Realizes association is traversed to get a collection of 1412
- LogicalDevice elements. Using one of these logical devices as an anchor (the first one in the collection), 1413
- the DeviceServiceImplementation association is traversed to get a collection of Service elements. The expression takes the second element in this collection ([1]), and the value of the Started property is 1414 1415
- returned. 1416

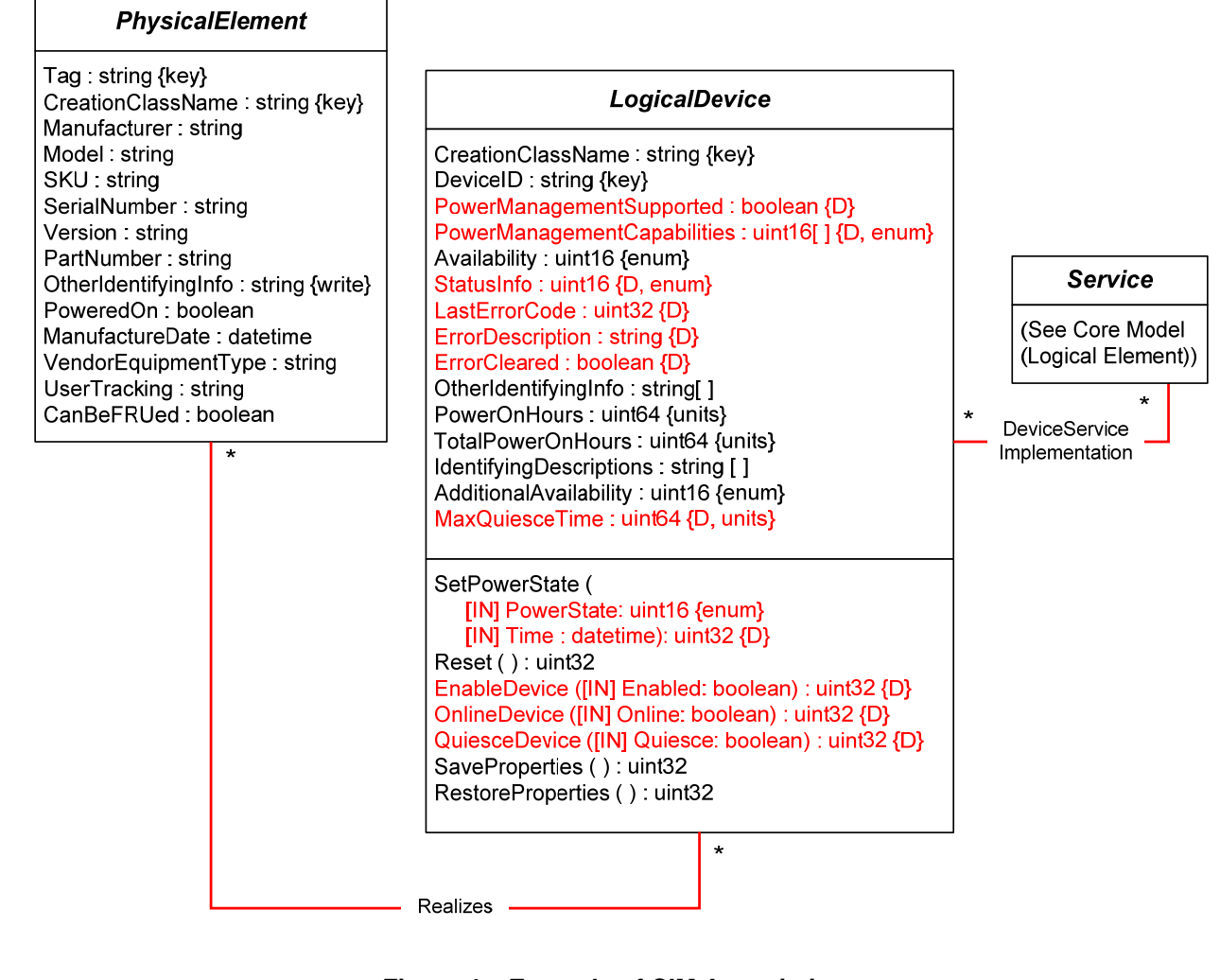

<span id="page-45-1"></span>1418

1417

### **Figure 4 – Example of CIM Associations**

### 1419 **11.3 InCollection**

1420 Checks whether an object is a member of a collection

#### 1421 **inCollection(**<*expression*>, <*collection*>**)**

- 1422 Shall returns TRUE if the value returned by <*expression*> appears in <*collection*>. The type of the
- 1423 <*expression>* shall the same type as the arguments in the <*collection>*.

#### 1424 **Example:**

- 1425 inCollection(100, collect(PhysicalElement.Self , Realizes, PhysicalElement, LogicalDevice,
- 1426 CIM\_LogicalDevice, TotalPowerOnHours, TotalPowerOnHours > 5))

### <span id="page-46-0"></span>1427 **11.4 Union**

- Shall results in a new collection that is the union of the two required collections in the arguments. Object repetitions are preserved. 1428 1429
- 1430 **union(**<*collection*>, <*collection*>**)**

#### 1431 **Example:**

- 1432 union([100],collect(PhysicalElement.Self , Realizes, PhysicalElement, LogicalDevice,
- 1433 CIM\_LogicalDevice, TotalPowerOnHours, TotalPowerOnHours > 5))

#### 1434 **11.5 SubCollection**

- 1435 Checks whether a collection is a subcollection of another collection
- 1436 **subCollection(**<*collection1*>, <*collection2*>**)**
- 1437 Shall return TRUE if every member in <*collection1*> appears in <*collection2*>

#### 1438 **Example:**

- 1439 subCollection([100,150],collect(PhysicalElement.Self , Realizes, PhysicalElement, LogicalDevice,
- 1440 CIM\_LogicalDevice, TotalPowerOnHours, TotalPowerOnHours > 5))

#### 1441 **11.6 EqCollections**

- 1442 Checks whether two collections are equal
- 1443 **eqCollections(**<*collection1*>, <*collection2*>**)**
- 1444 1445 Shall return TRUE if <*collection1*> is a subcollection of <*collection2*>, <*collection2*> is a subcollection of <*collection1*>, and the repetitions of objects in both collections is identical
- 1446 **Example:**
- 1447 1448 eqCollections([100,150],collect(PhysicalElement.Self , Realizes, PhysicalElement, LogicalDevice, CIM\_LogicalDevice, TotalPowerOnHours, TotalPowerOnHours > 5))

### 1449 **11.7 AnyInCollection**

1450 Checks whether an object with a given property exists in a collection

#### 1451 **anyInCollection(**<*expression*> <*op*> <*collection*>**)**

- 1452 1453 1454 where <*op*> shall be either a Boolean or relational operator. If <*op*> is a Boolean operator, <*expression*> shall be Boolean. If <*op*> is relational, <*expression*> shall be of a type compatible with the operator. The operation shall return TRUE if there is an object <*oj*> in <*collection*> such that
- 1455 <*expression*> <*op*> <*oj*> is true.

#### 1456 **Example:**

1457 1458 anyInCollection(240 > collect(PhysicalElement.Self , Realizes, PhysicalElement, LogicalDevice, CIM\_LogicalDevice, TotalPowerOnHours, TotalPowerOnHours > 5))

### <span id="page-47-0"></span>1459 **11.8 AllInCollection**

1460 Checks whether all objects in a collection have a given property

#### 1461 **allInCollection(**<*expression*> <*op*> <*collection*>**)**

- 1462 1463 where <*op*> shall be either a Boolean or relational operator. If <*op*> is a Boolean operator, *<expression>* shall be Boolean. If <*op*> is relational, *<expression>* shall be of a type compatible with
- 1464 1465 the operator. The operation shall return TRUE if for every object <*oj*> in <*collection*>, <*expression*> <*op*> <*oj*> returns TRUE.
- 1466 **Example:**
- 1467 1468 anyInCollection(240 > collect(PhysicalElement.Self , Realizes, PhysicalElement, LogicalDevice, CIM\_LogicalDevice, TotalPowerOnHours, TotalPowerOnHours > 5))

### 1469 **11.9 ApplyToCollection**

1470 Applies an arithmetic operation to each element in a collection and shall return a numeric collection

#### 1471 **applyToCollection(**<*expression*> <*op*> <*collection*>**)**

- 1472 where <*op*> shall be a binary numeric operator and *<expression>* is a numeric expression. The
- 1473 operation shall return a collection similar to <*collection*> but in which every object <*oj*> in <*collection*> is replaced by the result of the expression <*expression*> <*op*> <*oj*>.
- 1474

#### 1475 **Example:**

1476 1477 applyToCollection(1024 + collect(PhysicalElement.Self , Realizes, PhysicalElement, LogicalDevice, CIM\_LogicalDevice, TotalPowerOnHours, TotalPowerOnHours > 5))

#### 1478 **11.10 Sum**

- 1479 1480 Shall return the sum of a collection of numeric CIM data elements. The *<collection>* shall be a collection of numeric values.
- 1481 **sum(**<*collection*>**)**

#### 1482 **Example:**

1483 1484 sum(collect(PhysicalElement.Self , Realizes, PhysicalElement, LogicalDevice, CIM\_LogicalDevice, TotalPowerOnHours, TotalPowerOnHours > 5))

### 1485 **11.11 MaxInCollection**

- 1486 Shall return the maximum object from a collection of totally ordered CIM data objects
- 1487 **maxInCollection(***<collection>***)**
- 1488 **Example:**
- 1489 1490 maxInCollection(collect(PhysicalElement.Self , Realizes, PhysicalElement, LogicalDevice, CIM\_LogicalDevice, TotalPowerOnHours, true))
- 1491 Strings are ordered lexicographically based on UTF-8.

### <span id="page-48-0"></span>1492 **11.12 MinInCollection**

- 1493 Shall return the smallest object from a collection of totally ordered CIM data objects
- 1494 **minInCollection(***<collection>***)**
- 1495 **Example:**
- 1496 1497 minInCollection(collect(PhysicalElement.Self , Realizes, PhysicalElement, LogicalDevice, CIM\_LogicalDevice, TotalPowerOnHours, true))

### 1498 **11.13 AvrgInCollection, MedianInCollection, sdInCollection**

- 1499 1500 Shall return the average/median/standard deviation in a double from a collection of numeric CIM data objects. The *<collection>* shall be a collection of numeric values.
- 1501 **avrgInCollection(***<collection>***) / medianInCollection(***<collection>***) / sdInCollection(***<collection>***)**
- 1502 **Example:**
- 1503 1504 avrgInCollection(collect(PhysicalElement.Self , Realizes, PhysicalElement, LogicalDevice, CIM\_LogicalDevice, TotalPowerOnHours, true))
- 1505 **11.14 CollectionSize**
- 1506 Shall return the size of a collection in a UINT32
- 1507 **collectionSize(***<collection>***)**
- 1508 **Example:**
- 1509 collectionSize(collect(PhysicalElement.Self , Realizes, PhysicalElement, LogicalDevice,
- 1510 CIM\_LogicalDevice, TotalPowerOnHours, true))

## 1511 **12 Policy Example**

1512 1513 The following example shows a policy that is invoked when a file system is 85 percent full. The policy expands the storage pool by 25 percent.

```
1514 
1515 
1516 
1517 
1518 
1519 
1520 
1521 
1522 
1523 
1524 
1525 
1526 
1527 
1528 
       Import CIM_X_XX_XXXX::CIM_LocalFileSystem; 
       Strategy Execute All Applicable;
       Policy { 
        Declaration { /* Macros to traverse HostedService associations to get */ 
                           /* to FileSystemConfigurationService for ModifyFile and */ 
                           /* StorageConfigurationService for CreateOrModify… */ 
             computer_system = collect(Self, CIM_HostedFileSystem, 
                                         PartComponent, GroupComponent, null, true)[0]; 
             storage_config_service = 
                               collect(computer system, CIM HostedService, Antecedent,
                                           Dependent, CIM StorageConfigurationService,
                                            true)[0]; 
            logical disk = collect(Self, CIM ResidesOnExtent,
                                      Dependent, Antecedent, null, true)[0]; 
            storage pool = collect(logical disk, CIM_AllocatedFromStoragePool,
```

```
1529 Dependent, Antecedent, null, true)[0];
1530 
1531 
1532 
1533 
1534 
1535 
1536 
1537 
1538 
1539 
1540 
1541 
1542 
1543 
1544 
1545 
1546 
1547 
1548 
             fs_goal = collect(Self, CIM_ElementSettingData, ManagedElement, 
                                SettingData, CIM_FileSystemSetting true)[0]; 
            } 
       Condition { 
                  (AvailableSpace / FileSystemSize) < 0.25 
        } 
       Decision { 
             storage_conf_service.CreateOrModifyElementFromStoragePool("LogicalDisk", 
                                                           /* ElementType Volume */ 
                                                           8, job, fs_goal, 
                                                           1.25 * FileSystemSize, 
                                                           storage_pool, 
                                                           logical_disk) 
                // CreateOrModifyElementFromStoragePool defined in pp. 1024 
                // of SMI-S 1.1.0 SNIA Standard document 
                // ElementType value list can be found in pp. 1116 
                     | DoSomethingOnFailure() 
            } 
       }:1;
```
## <span id="page-49-1"></span>1549 **13 CIM-SPL Grammar**

1550 1551 1552 In the following grammar, non-terminal symbols are represented by sequences of uppercase letters in boldface. Alternatives in the production rules are represented by "|", except for the use of "||" in Boolean expressions and "||| and "|" in action blocks. All blanks but one are ignored in the rules. Blanks do not appear in any of the terminal symbols.

```
1553 
1554 
1555 
1556 
1557 
1558 
1559 
1560 
1561 
1562 
1563 
1564 
1565 
1566 
1567 
1568 
1569 
1570 
1571 
        CIMPOLICY →
              Import IMPORTSTATEMENT ; 
              Strategy STRATEGYSTATEMENT ; 
              DECLARATIONSTATEMENT 
              POLICYSTATEMENTS 
        IMPORTSTATEMENT \rightarrow MOFFILENAME :: CLASSNAME OPTIONALBOOLEANCONDITION 
        MOFFILENAME \rightarrow cim_vMAJOR_MINOR_RELEASE_TYPE_FILENAME
        MAJOR \rightarrowDECIMALNUMBER 
        MINOR \rightarrow DECIMALNUMBER 
        RELEASE Æ
              DECIMALNUMBER 
        TYPE \rightarrow preliminary | final 
        FILENAME \rightarrow
```

```
1572 <a MOF file name without the extension> 
1573 
1574 
1575 
1576 
1577 
1578 
1579 
1580 
1581 
1582 
1583 
1584 
1585 
1586 
1587 
1588 
1589 
1590 
1591 
1592 
1593 
1594 
1595 
1596 
1597 
1598 
1599 
1600 
1601 
1602 
1603 
1604 
1605 
1606 
1607 
1608 
1609 
1610 
1611 
1612 
1613 
1614 
1615 
     CLASSNAME \rightarrow <the name of a CIM class name defined in the MOF file> 
       OPTIONALBOOLEANCONDITION >
            <> | SIMPLEBOOLEANEXPRESSION
      STRATEGYSTATEMENT \rightarrow Execute_All_Applicable | Execute_First_Applicable 
       DECLARATION STATEMENT \rightarrow <> | Declaration { DECLARATIONS } 
      DECLARATIONS \rightarrow CONSTANTDECLARATION MACRODECLARATION 
      \cosCONSTANTDECLARATION \rightarrow <> | NAME = EXPRESSION ; CONSTANTDECLARATION
      MACRODECLARATION \rightarrow <> | Macro { MACRO } MACRODECLARATION
       MACRO \rightarrow Name = NAME ; type = CIMTYPE ; ARGUMENTS procedure = EXPRESSION
      ARGUMENTS \rightarrow <> | argument = NAME : CIMTYPE MOREARGUMENTS ; 
       MOREARGUMENTS \rightarrow <> | , NAME : CIMTYPE MOREARGUMENTS
       POLICYSTATEMENTS \rightarrow POLICY ; MOREPOLICYSTATEMENTS | POLICYGROUP ; MOREPOLICYSTATEMENTS 
      MOREPOLICYSTATEMENTS \rightarrow <> | POLICYSTATEMENTS
      POLICY \rightarrow Policy { DECLARATIONSTATEMENT CONDITIONSTATEMENT DECISION } : PRIORITY
      CONDITIIONSTATEMENT \rightarrow <> | Condition { BOOLEANEXPRESSION } 
       DECISION \rightarrow Decision { ACTIONBLOCK } 
      PRIORITY \rightarrow DECIMALNUMBER 
      EXPRESSION Æ
             BOOLEANEXPRESSION | ARITHMETICEXPRESSION | STRINGEXPRESSION | 
            DATETIMEEXPRESSION 
       BOOLEANEXPRESSION \rightarrow TRUE | FALSE | IDENTIFIER | FUNCTIONCALL | 
             BOOLEANEXPRESSION BOOLEANOPERATOR BOOLEANEXPRESSION | 
            ARITHMETICEXPRESSION RELATIONALOPERATOR ARITHMETICEXPRESSION | 
           STRINGEXPRESSION RELATIONALOPERATOR STRINGEXPRESSION | 
             BOOLEANEXPRESSION EQOPERATOR BOOLEANEXPRESSION | 
             ( BOOLEANEXPRESSION ) | ! ( BOOLEANEXPRESSION ) 
       BOOLEANOPERATOR \rightarrow
```

```
1616 &c.\b| || \b| ^
1617 
1618 
1619 
1620 
1621 
1622 
1623 
1624 
1625 
1626 
1627 
1628 
1629 
1630 
1631 
1632 
1633 
1634 
1635 
1636 
1637 
1638 
1639 
1640 
1641 
1642 
1643 
1644 
1645 
1646 
1647 
1648 
1649 
1650 
1651 
1652 
1653 
1654 
1655 
1656 
1657 
1658 
1659 
       RELATIONALOPERATOR >
            EQOPERATOR | \geq = | \leq | \geq | \leqEQOPEATOR Æ
            == | !=ARITHMETICEXPRESSION \rightarrowNUMBER | IDENTIFIER | FUNCTIONCALL | 
            ARITHMETICEXPRESSION * ARITHMETICEXPRESSION | 
            ARITHMETICEXPRESSION / ARITHMETICEXPRESSION | 
          ARITHMETICEXPRESSION + ARITHMETICEXPRESSION | 
            ARITHMETICEXPRESSION - ARITHMETICEXPRESSION | 
             ( ARITHMETICEXPRESSION ) 
       NUMBER \rightarrowUNSIGNINTEGER | INTEGER | REAL
       UNSIGNINTEGER >
             0UDECIMALNUMBER
      INTEGER \rightarrow SIGN DECIMALNUMBER 
       REAL \rightarrow INTEGER DECIMAL EXP 
       DECIMAL <sub>+</sub> <> | .DECIMALNUMBER
       EXP \rightarrow <> | EINTEGER
       \text{sign} \rightarrow\left| + \right| -
      DECIMALNUMBER \rightarrow DIGIT MOREDIGITS 
       DIGIT \rightarrow 0 | 1 | 2 | 3 | 4 | 5 | 6 | 7 | 8 | 9 
       MOREDIGITS \rightarrow <> | DIGIT MOREDIGITS
       STRINGEXPRESSION >
             <any sequence of Unicode characters in between '> | 
             IDENTIFIER | FUNCTIONCALL 
       DATETIMEEXPRESSION >
            DATATIME | IDENTIFIER | FUNTIONCALL
       DATATIME \rightarrow DIGIT DIGIT DIGIT DIGIT-DIGIT DIGIT-DIGIT DIGIT T 
            DIGIT DIGIT:DIGIT DIGIT:DIGIT DIGIT TZ=<javaTimezoneID> 
       IDENTIFIER \rightarrow Self | SIMPLEIDENTIFIER | COMPLEXIDENTIFIER
       SIMPLEIDENTIFIER \rightarrowNAME INDEX | NAME.NAME INDEX
```

```
1660 NAME \rightarrow1661 
1662 
1663 
1664 
1665 
1666 
1667 
1668 
1669 
1670 
1671 
1672 
1673 
1674 
1675 
1676 
1677 
1678 
1679 
1680 
1681 
1682 
1683 
1684 
1685 
1686 
1687 
1688 
1689 
1690 
1691 
1692 
1693 
1694 
1695 
1696 
1697 
             < any sequence of letters, numbers, and "_" that starts with a letter> 
       INDEX \rightarrow <> | [ ARITHMETICEXPRESSION ] 
       COMPLEXIDENTIFIER \rightarrow FUNCTIONCALL.SIMPLEIDENTIFIER 
       FUNCTIONCALL \rightarrow NAME ( PARAMETERS ) | 
            collect( PARAMETERS )[ ARITHMETICEXPRESSION ]. SIMPLEIDENTIFIER 
      PARAMETERS \rightarrow <> | EXPRESSION MOREPARAMETERS
       MOREPARAMETERS \rightarrow <> | , PARAMETERS
      \overline{ACTIONBLOCK} \rightarrowIDENTIFIER ( ACTIONARGS ) COMP | 
            ACTIONBLOCK -> ACTIONBLOCK | 
            ACTIONBLOCK && ACTIONBLOCK
          ACTIONBLOCK || ACTIONBLOCK
            ACTIONBLOCK | ACTIONBLOCK | 
             ( ACTIONBLOCK ) 
      ACTIONARGS \rightarrow <> | EXPRESSIONLIST 
      EXPRESIONLIST Æ
            EXPRESSION | EXPRESSION, EXPRESSIONLIST 
      COMP \rightarrow <> | COP INTEGER 
       COP \rightarrow == | != | <= | < | > | >= 
       POLICYGROUP \rightarrow Policygroup:ASSONAME { CIMPOLICY }:PRIORITY
      \text{ASSONAME} \rightarrow <> | NAME ( NAME , NAME ) 
       CIMTYPE \rightarrow SHORT | USHORT | INTEGER | LINTEGER | 
             REAL | LREAL | STRING | BOOL | CALENDAR 
       SIMPLEBOOLEANEXPRESSION >
             <a BOOLEANEXPRESSION where all the identifiers are limited to NAMES>
```
#### <span id="page-53-0"></span>**ANNEX A** (informative) **Change Log**  1698 1699 1700 1701 1702

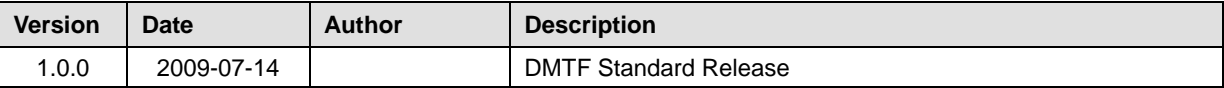

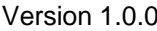

# <span id="page-54-0"></span>1703 **Bibliography**

- 1704 DMTF DSP0107, *CIM Event Model White Paper 2.1*,
- 1705 <http://www.dmtf.org/standards/documents/CIM/DSP0107.pdf>
- 1706 DMTF DSP0108, *CIM Policy Model White Paper* 2.7,
- 1707 <http://www.dmtf.org/standards/documents/CIM/DSP0108.pdf>

1708